#### FONDAMENTI DI SEGNALI E TRASHISSIONI /

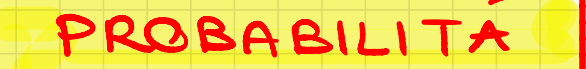

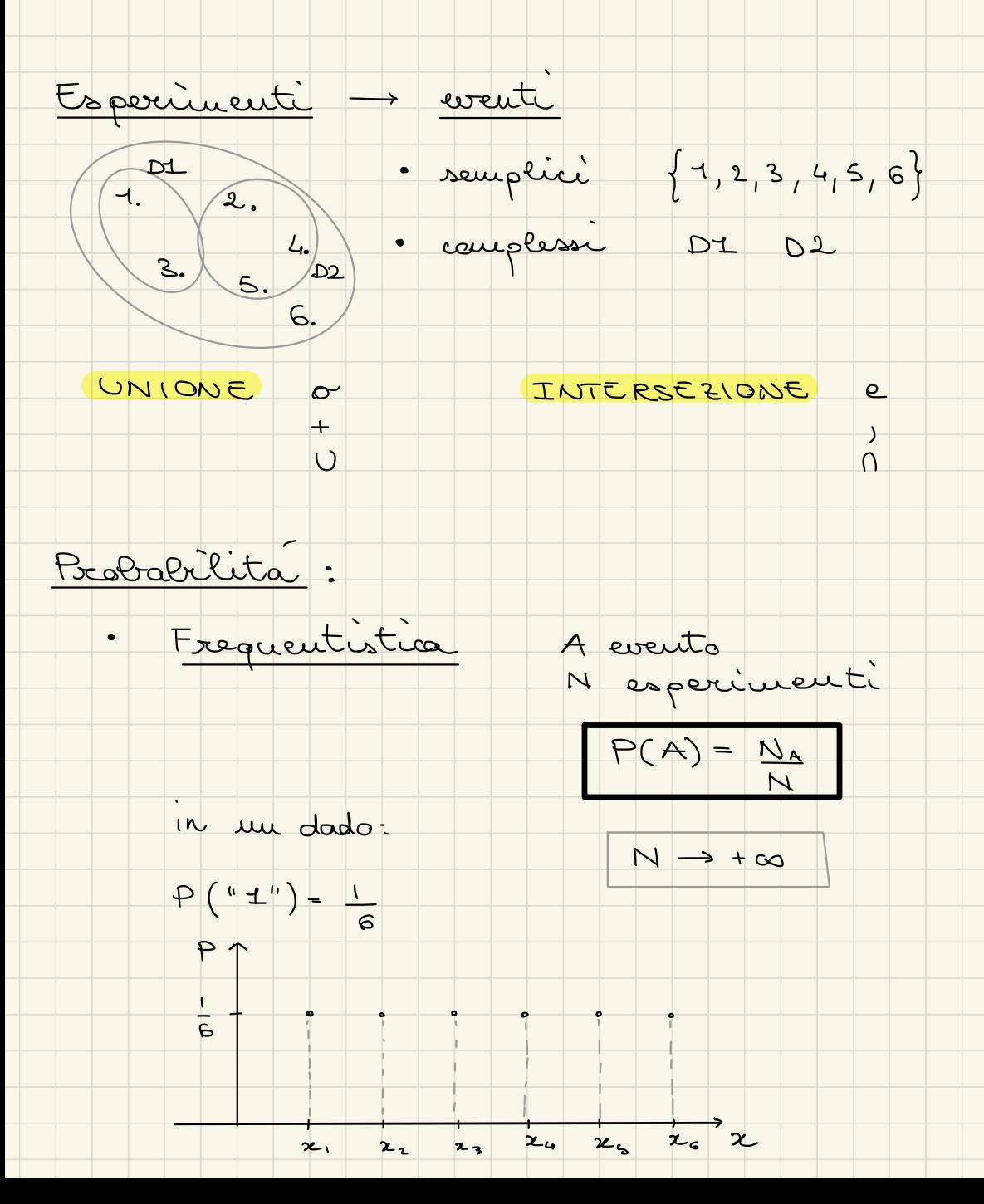

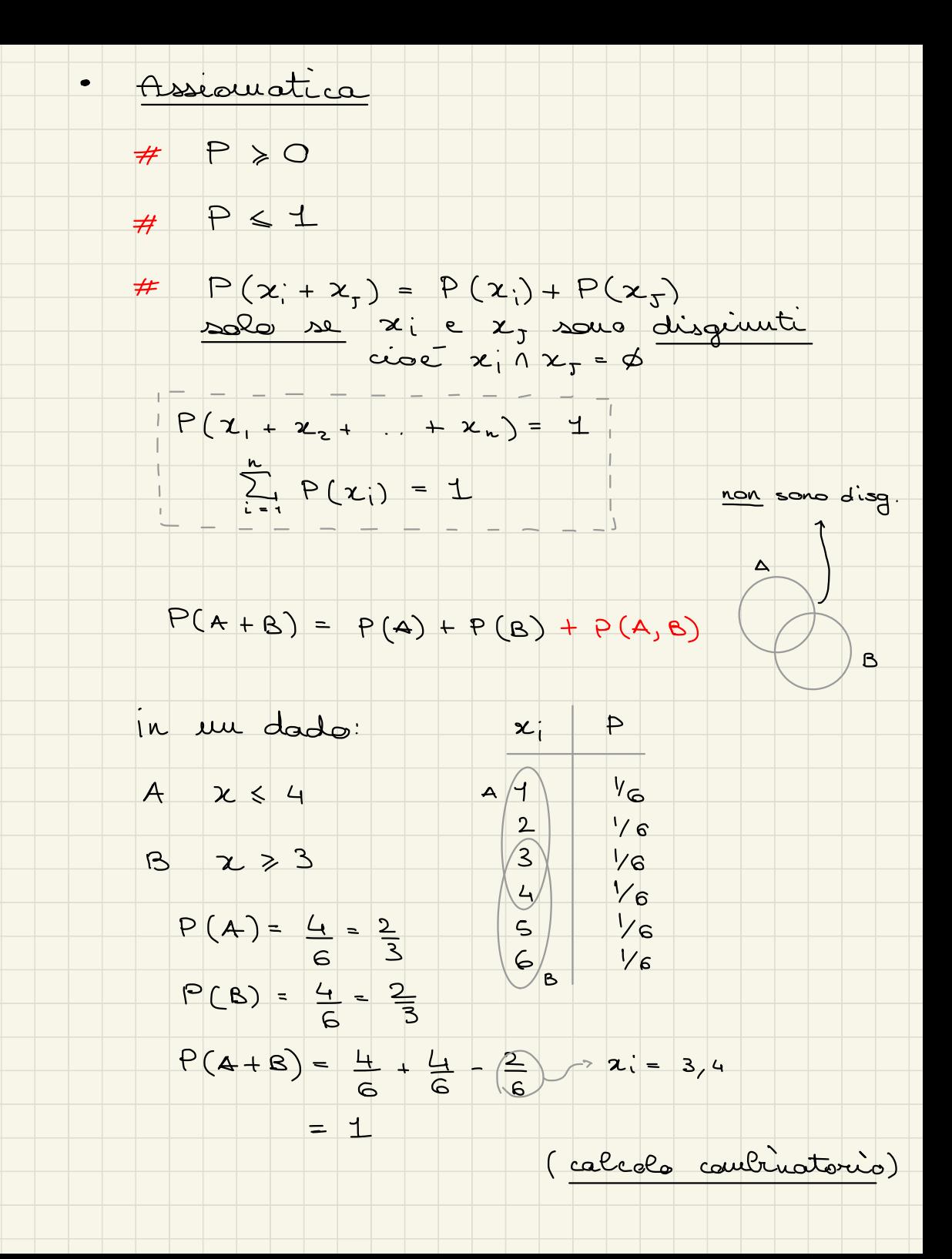

faccio tante prove e vedo che miccede

ente car Metado Montecarlo (Matlab)

<sup>×</sup> non stampare a Codice : % calcola parole. schermo il valore commento ? III. umane# vettore valore casuale dimensione matrice da <sup>1</sup> <sup>a</sup> <sup>6</sup> (monodimensionale) PROBABILITÀ Na<sup>e</sup>

$$
p = (z \le 4) || (z \ge 3)
$$
  
N win = sum (p)

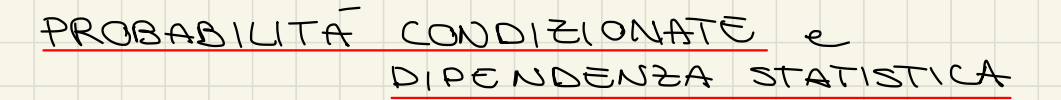

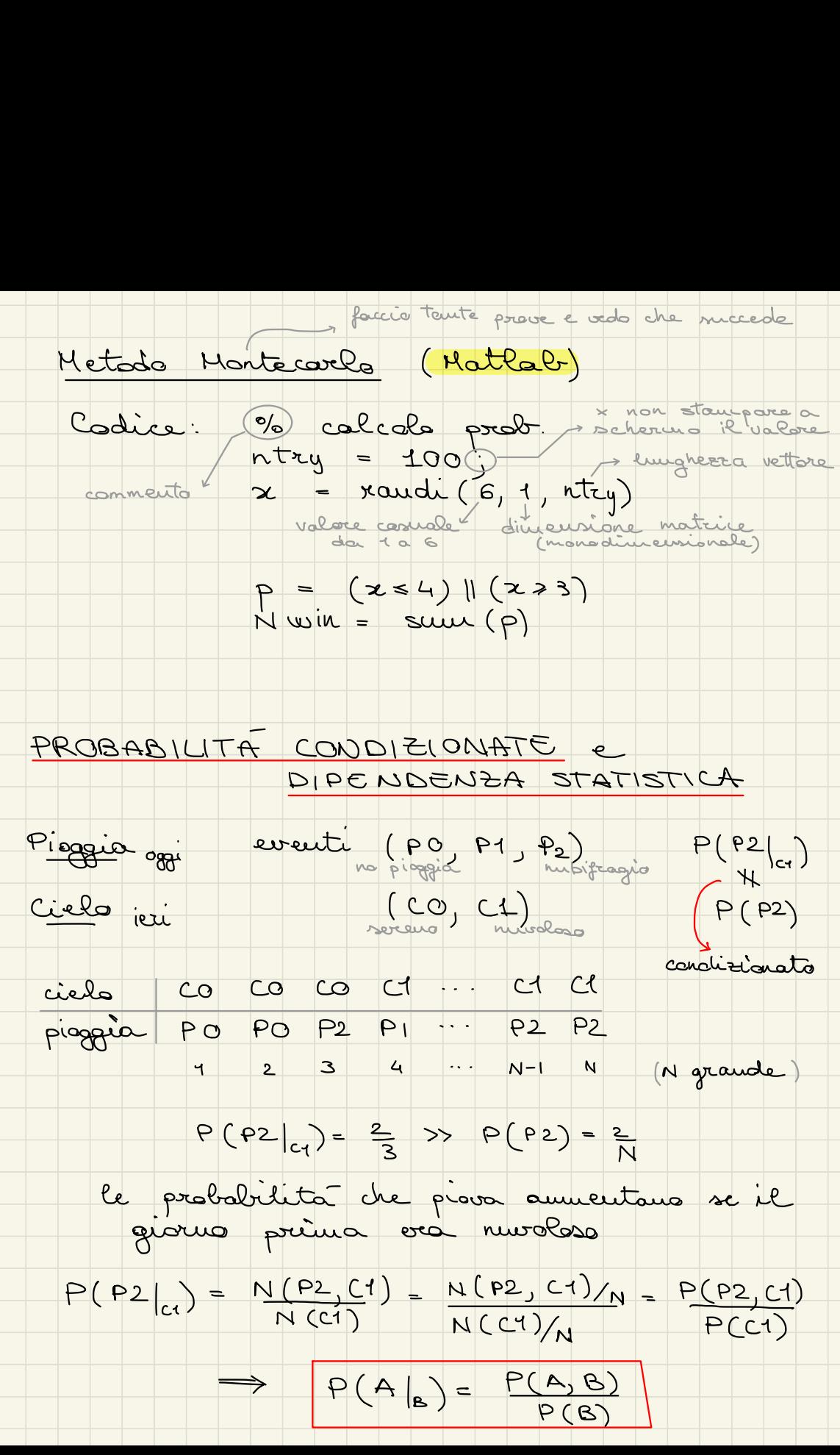

Se A e B solo TOTALMENTE DIPENDENTI

## $P(A|_{a}) = 1$

Se A e B sono TOTALMENTE INDIPENDENTI

### $P(A|_{\mathbf{e}}) = P(A)$

 $\frac{p(A,B)}{P(B)} = P(A) \Rightarrow P(A,B) = P(A)P(B)$ <br>=  $P(A|B)P(B)$ 

$$
P(B,A) = P(A,B)
$$
  
\n $P(B|_{A}) P(A) = P(A|_{B}) P(B) \Rightarrow P(B|_{A}) = P(A|_{B}) P(B)$   
\n $P(B|_{A}) P(A) = P(A|_{B}) P(B)$   
\n $P(B|_{A}) P(B) = P(A|_{B}) P(B)$ 

#### Probabilita totale

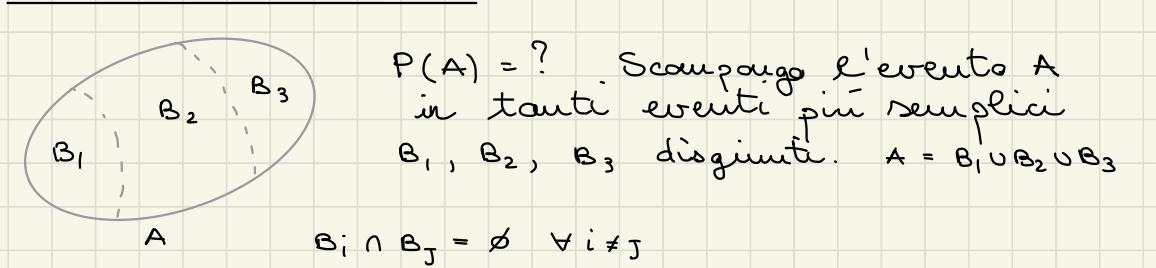

 $P(A) = \sum_{w} P(A, B_w) = \sum_{w} P(A|_{B_w}) P(B_w)$ 

es: il dado ha memoria?  $DT = "G" '1' dodo  
D2 = "G" 2' dodo$ Se P ( D 1, D 2) = P ( D 1) P (D 2) i due essent de disguesti  $\rightarrow$  il dodo non ha meurous.

 $\frac{1}{36}$  =  $\frac{1}{6}$   $\frac{1}{6}$ es: gioco delle quattre carte  $\boxed{\frac{G}{G}}$   $\boxed{\frac{G}{H}}$   $\boxed{\frac{G}{H}}$   $\boxed{\frac{G}{H}}$   $\boxed{\frac{G}{H}}$   $\boxed{\frac{R}{H}}$   $\boxed{P(\mathbb{I}_{R}|_{\mathcal{I}_{G}})} = \frac{P}{3}$   $\boxed{P(\mathbb{I}_{R})} = \frac{1}{L}$ = l'events dipende dal consiere il Calcolare la probabilita di P (IG, IR): • calcole combinatorie<br>
4:3:2:1 = 4! = 24 permitazioni<br>
N(IG, IR) = 3:1:2 = 6 possibili<br>
> P(IG, IR) = <u>6</u> = 1 metodo montecarlo<br>ntry = 10000;<br>nf = 0;<br>for i = 1: ntry  $nF = P(T_{G}, \mathbb{I}_{R})$  $t = 2$  rand perm  $(4, 2)$ ;<br>if  $(t(1) = 12$ <br>if  $(t = 12)$ <br>if  $t = 12$ end probabilita di quasto  $\mathbb{C}_{\mathcal{S}}$  : HW SW Ps Probab. Hard Ware guesto

sistema complesso

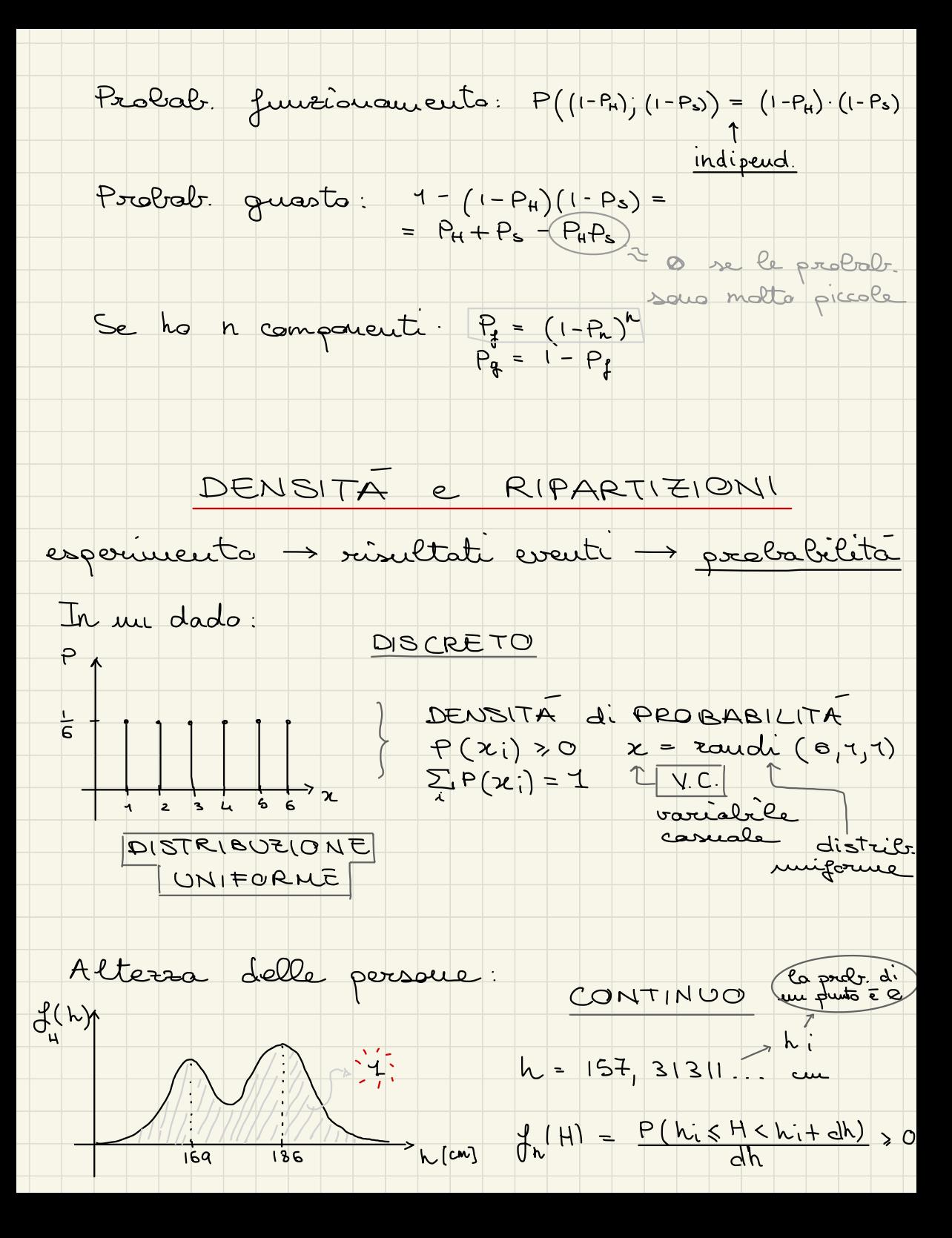

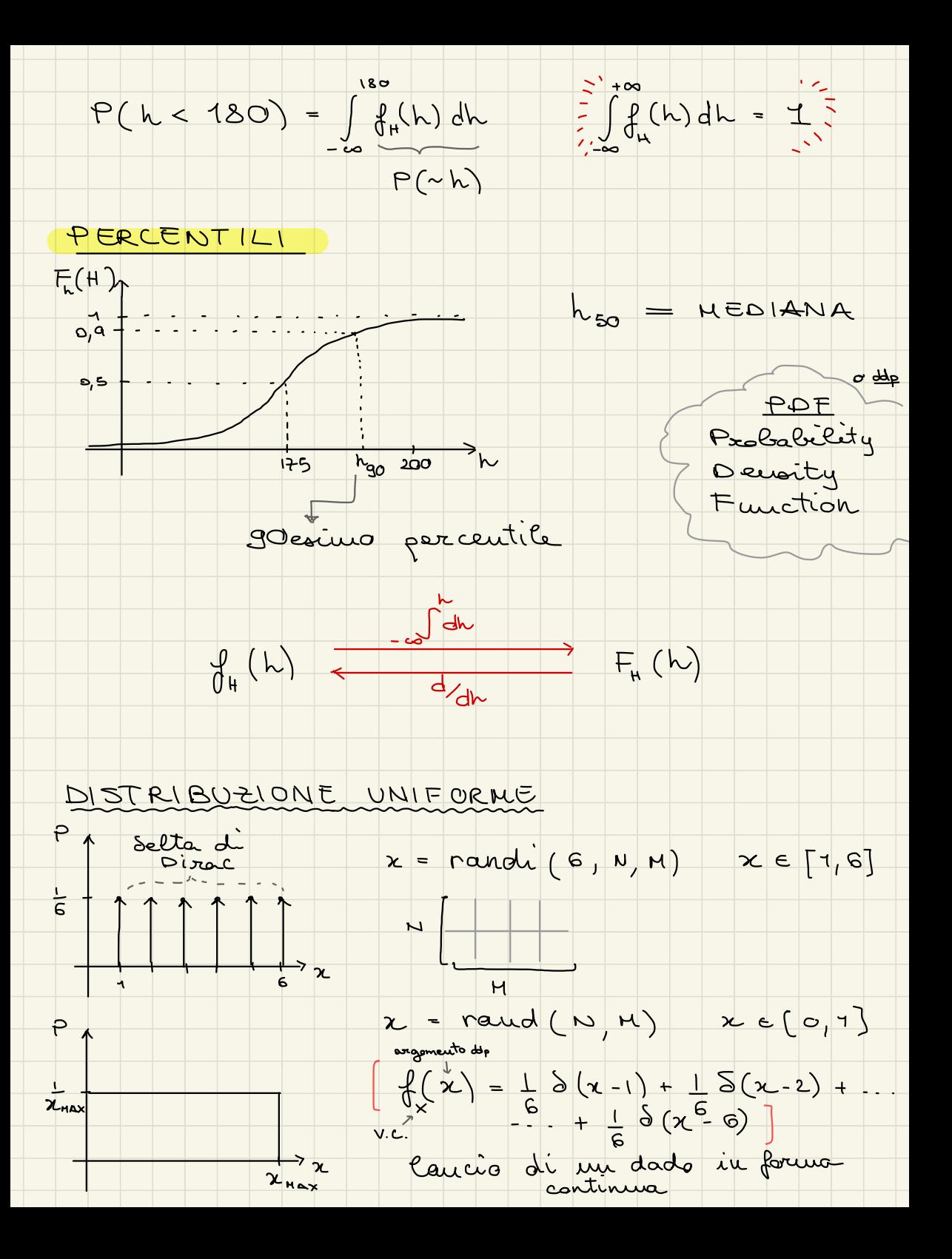

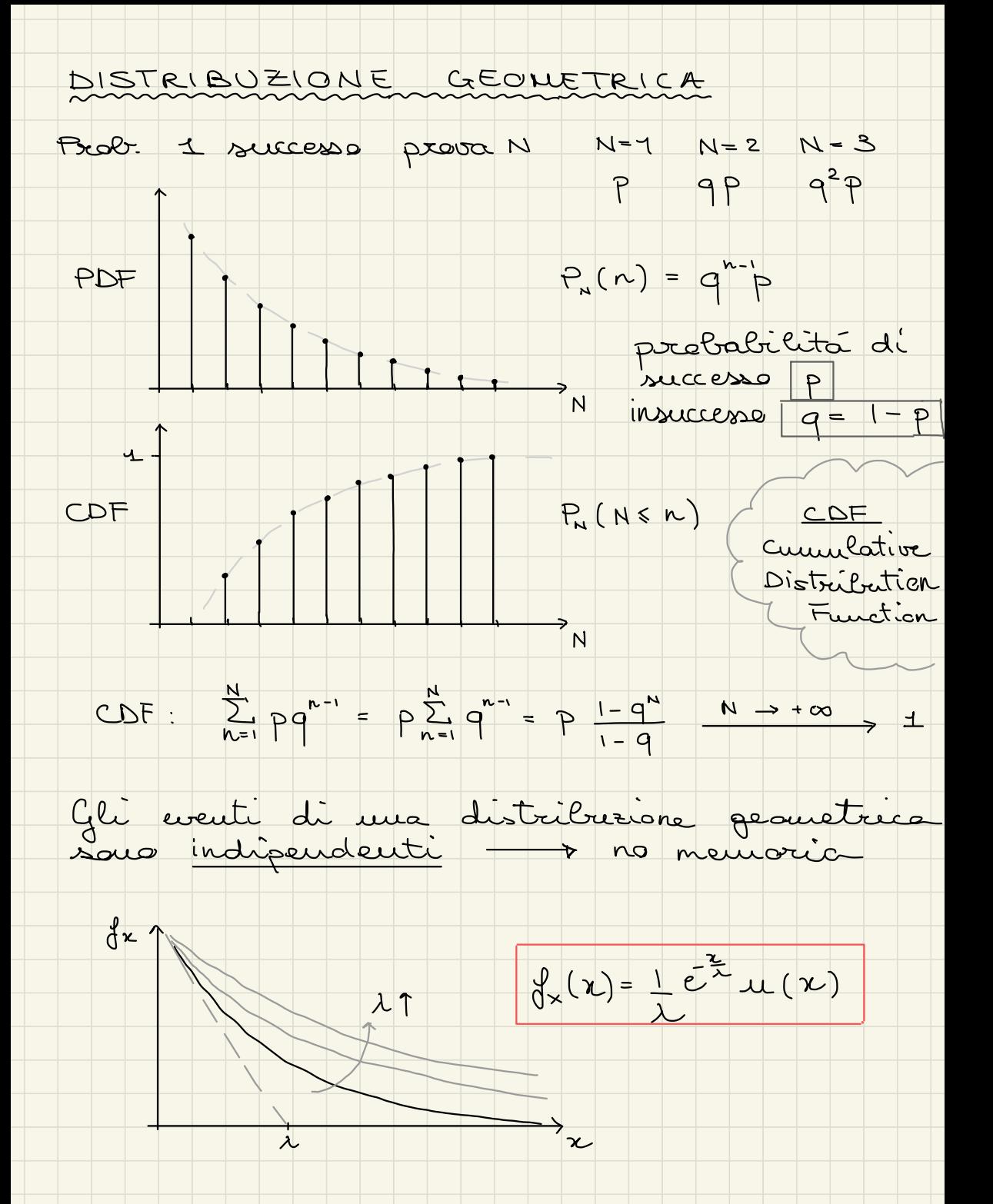

Ripasso :

# Ripasso<br>P (A + B  $P(A + B) = P(A) + P(B) - P(A, B)$

- $\cdot P(A, B) = P(A|B) P(B) = P(A) P(B)$ E se sono indipendenti
- .  $P(A) = \sum_{i=1}^{n} P(A, B_{i})$ =  $\sum_{i=1}^{n} P(A|_{B_i}) P(B_i)$  prob. totale<br>  $P(A|_{B}) P(B) = P(A,B) = P(B,A) = P(B|_{A})$
- $P(A, B) = P(B, A) = P(B|_{A})P(A)$  $P(A|_{B}) = P(B|_{A}) \frac{P(A)}{P(B)}$ 
	- regaladies. A cosa serve la Probabilita?<br>\* Prendere decisioni \* Fare previsioni \* Valutare rischi <sup>e</sup> benefici

 $e$ gioco dal " 6 " ④ 3 dadi " 6 " -t 1€  $s$  6  $s$  $\begin{array}{ccc}\n\cdot & \cdot & \cdot & \cdot \\
\hline\n\cdot & \cdot & \cdot & \cdot \\
\hline\n\end{array}$  $R = 6$ "  $\longrightarrow$  +2 $\epsilon$   $6^3 = 216$  caulrivazioni  $^{\circ}$  6  $\circ$  6  $^{\circ}$  $-$  + 1 $\epsilon$ <br>+ 2 $\epsilon$ <br>+ 3 $\epsilon$ <br>+ 3 $\epsilon$  $altriu$ enti  $\rightarrow -16$ N

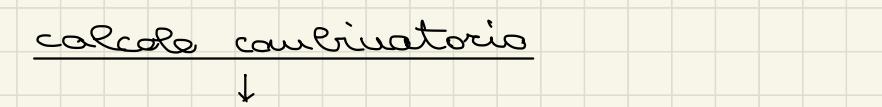

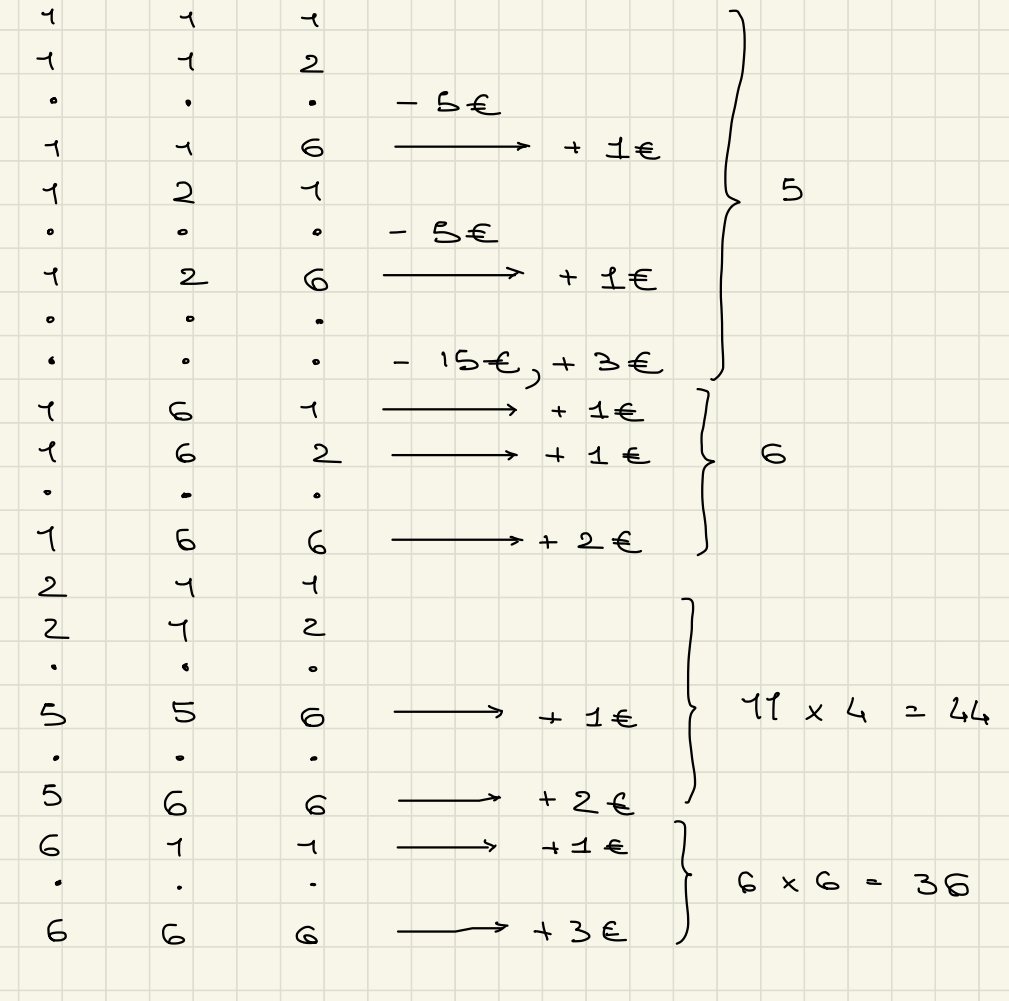

 $36 + 44 + 11 = 91$ 

Probibita de coca aluens un"6":

$$
P("C") = M("C") = \frac{9!}{2!6} = 0,4213
$$

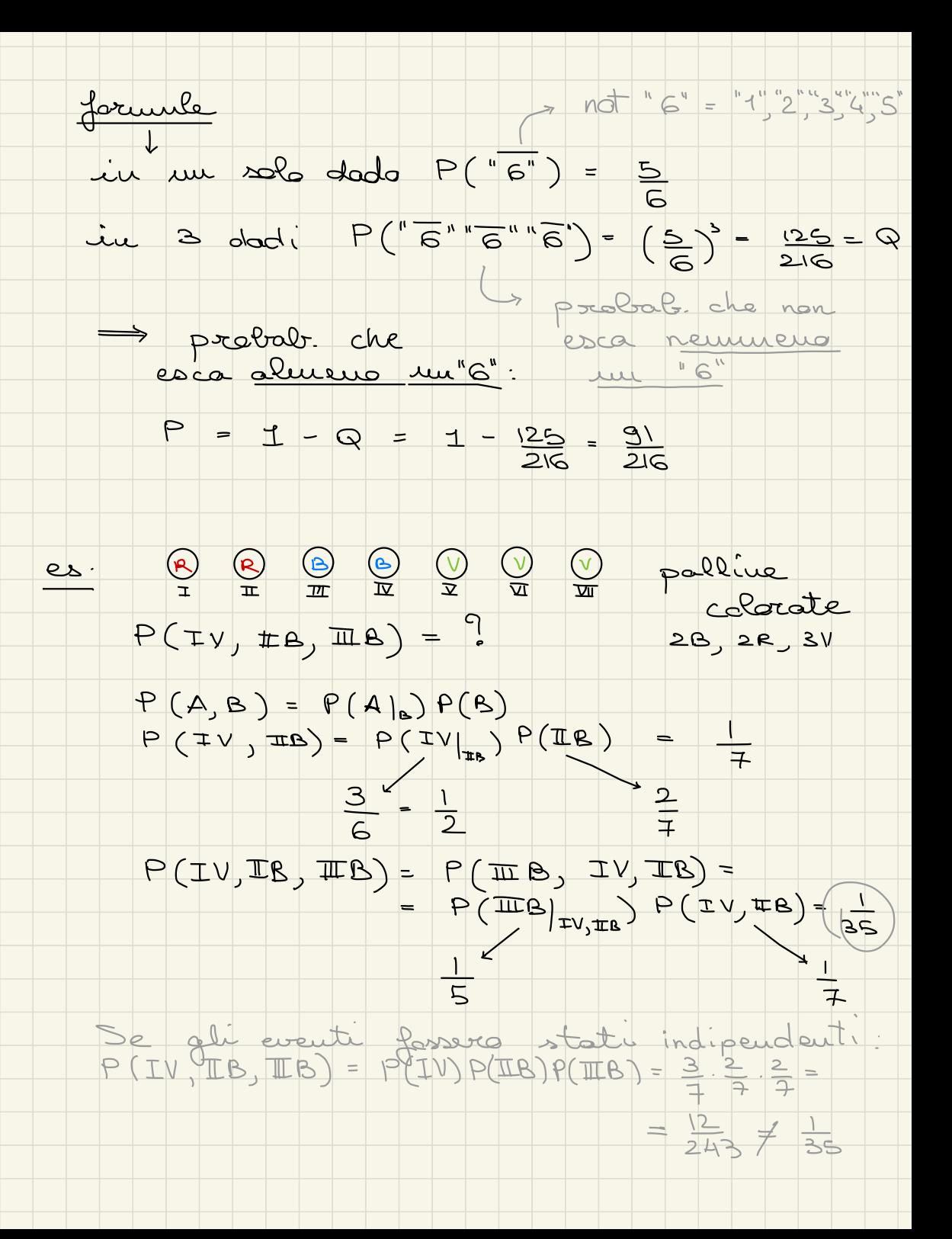

es: test climics

malattia rara 1/10000 = 10<sup>-5</sup><br>test identifica la malattia 99,9% = 0,999<br>test identifica un savo come malato 0,01%  $=$  0,0001  $S_s$   $1-\frac{10}{10}$   $\frac{10}{10}$   $\frac{10}{10}$   $\frac{3}{10}$   $\frac{3}{10}$   $\frac{3}{10}$   $\frac{3}{10}$   $\frac{3}{10}$   $\frac{3}{10}$   $\frac{3}{10}$   $\frac{3}{10}$   $\frac{3}{10}$   $\frac{3}{10}$   $\frac{3}{10}$   $\frac{3}{10}$   $\frac{3}{10}$   $\frac{3}{10}$   $\frac{3}{10}$   $\frac{3}{10}$   $\frac$ 

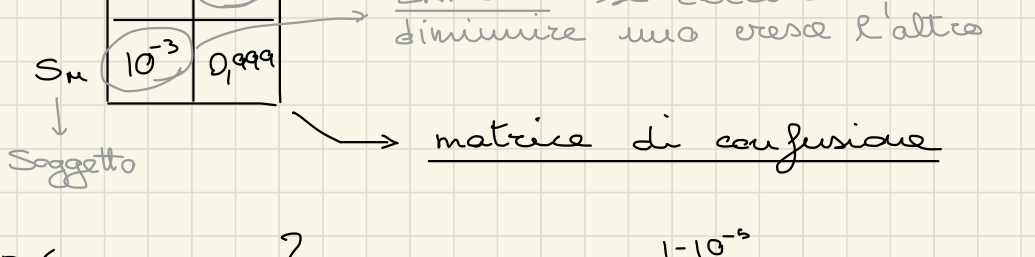

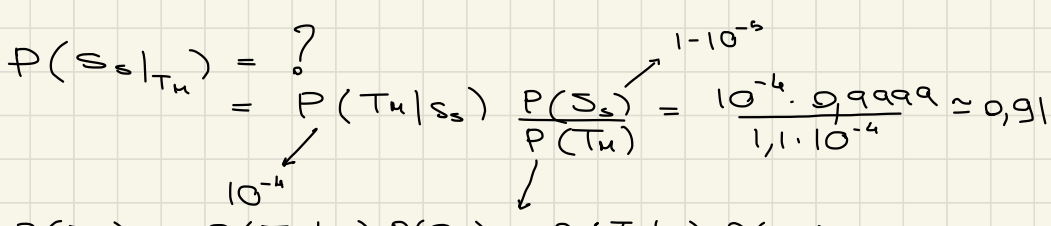

 $P(T_{H}) = P(T_{H}|_{\infty})P(S_{s}) + P(T_{H}|_{\infty})P(S_{H}) = 10^{-4} (1 - 10^{-6}) + 9,999 \cdot 10^{-5} = 1,110^{-4}$ 

DENSITA e RIPARTIEIONI in case PLURIDINENSIONALI

2 dadi a 3 facce:  $y_{3}$  $\circ$   $\circ$  $6 +$  $P(D1 = 9, D1 + D2 = 2)$  $0$   $\frac{1}{3}$  $v_{3}$ 5 +  $\frac{1}{3}$  $\frac{1}{3}$  $\overline{a}$  $\frac{1}{3}$  $\frac{1}{3}$  $v_{3}$ Ò 3  $v_3$  $\circ$ 2  $\circ$ 

'x

 $\overline{1}$ 

 $\frac{1}{2}$ 

 $\mathbf{z}$ 

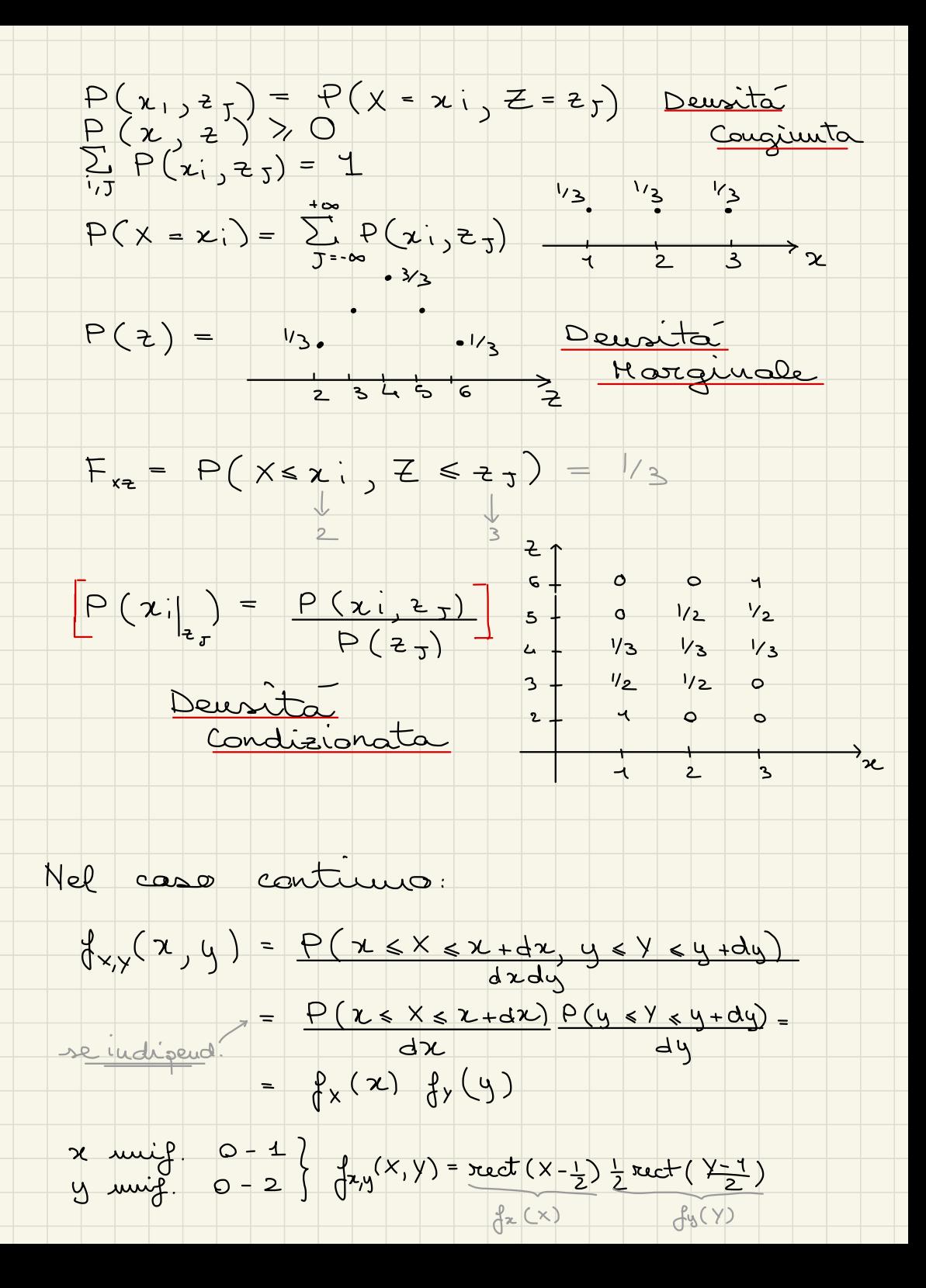

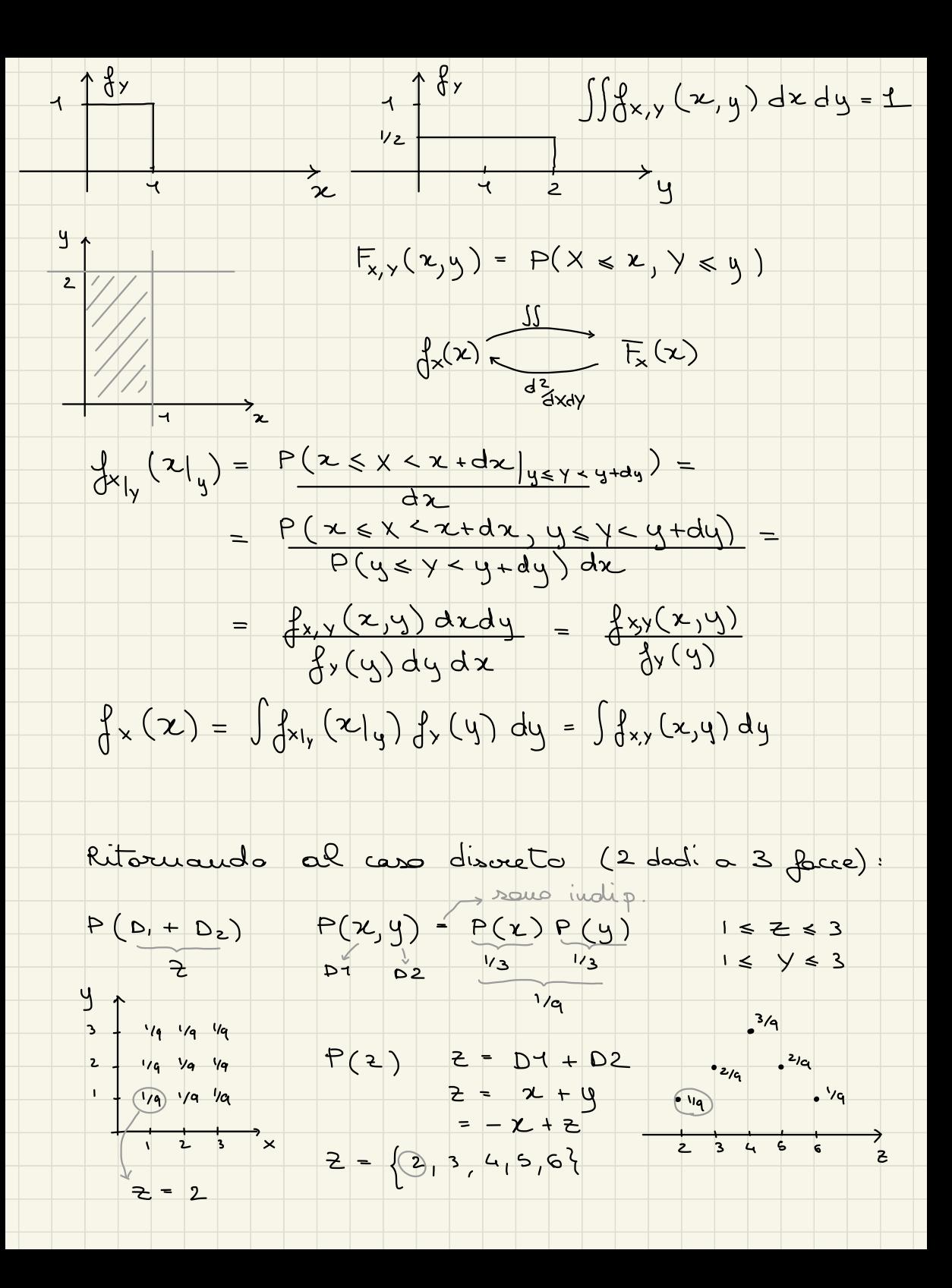

$$
P(z) = \sum_{i=1}^{+\infty} P_{i}(z, x_{i}) = \sum_{i=1}^{+\infty} P_{i}(z_{i}) P_{i}(x_{i}) = \begin{cases} \int_{0}^{z} (x) q(z-x) dx \\ z dx = 0 \\ \int_{0}^{z} (z-x_{i}) dx = \frac{1}{2} \int_{0}^{z} (z-x_{i}) P_{i}(x_{i}) = \sum_{i=1}^{+\infty} P_{i}(z-x_{i}) dx \end{cases}
$$
  
\n
$$
= \sum_{i=1}^{+\infty} P_{i}(x_{i}) P_{i}(z_{i}) = \sum_{i=1}^{+\infty} P_{i}(z-x_{i}) dx
$$
  
\n
$$
P(x + y + z) = P(x) + P(y) + P(z) \int_{0}^{z} f(z) dx = \int_{0}^{z} f(z) dx
$$
  
\n
$$
= \sum_{i=1}^{+\infty} P_{i}(x_{i}) P_{i}(z_{i}) = \frac{1}{2\pi i} \int_{0}^{z} f(z) dx
$$
  
\n
$$
= \sum_{i=1}^{+\infty} P_{i}(x_{i}) = \frac{1}{2\pi i} \int_{0}^{z} f(z) dx
$$
  
\n
$$
= \sum_{i=1}^{+\infty} P_{i}(x_{i}) = \sum_{i=1}^{+\infty} P_{i}(x_{i}) = \frac{1}{2} \int_{0}^{z} f(x) dx
$$
  
\n
$$
= \int_{0}^{z} f(z) dx = \int_{0}^{z} f(z) dx
$$
  
\n
$$
= \int_{0}^{z} f(z) dx - \int_{0}^{z} f(z) dx
$$
  
\n
$$
= \int_{0}^{z} f(z) dx - \int_{0}^{z} f(z) dx = \int_{0}^{z} f(z) dx = \frac{z}{\sqrt{6}} \int_{0}^{z} f(z) dx
$$
  
\n
$$
= \int_{0}^{z} f(z) dx - \int_{0}^{z} f(z) dx = \int_{0}^{z} f(z) dx = \frac{z}{\sqrt{6}} \int_{0}^{z} f(z) dx
$$
  
\n
$$
= \int_{0}^{z} f(z) dx - \int_{0}^{z} f(z) dx = \int_{0}^{z} f(z) dx = \int_{0}^{z} f(z) dx
$$

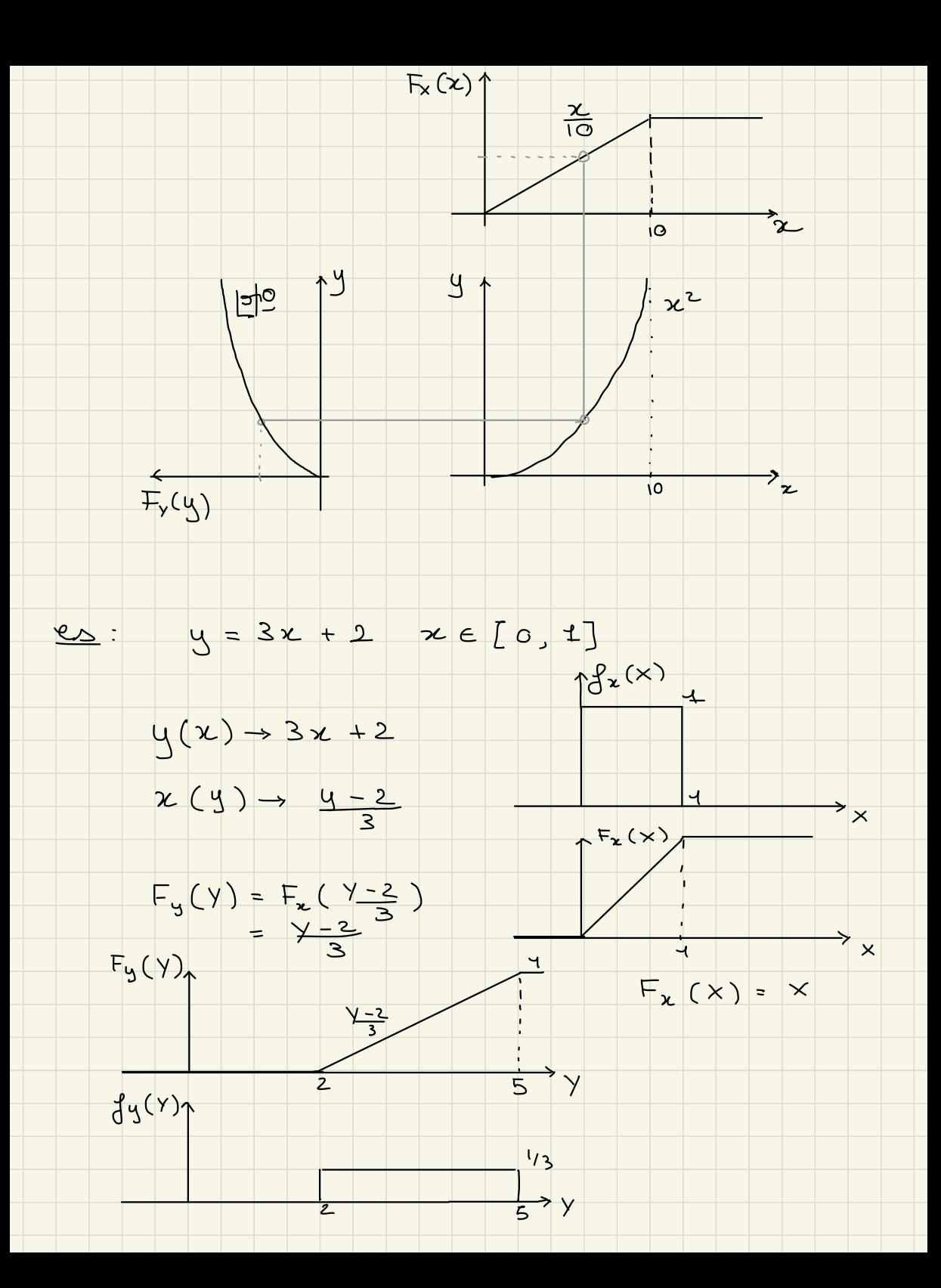

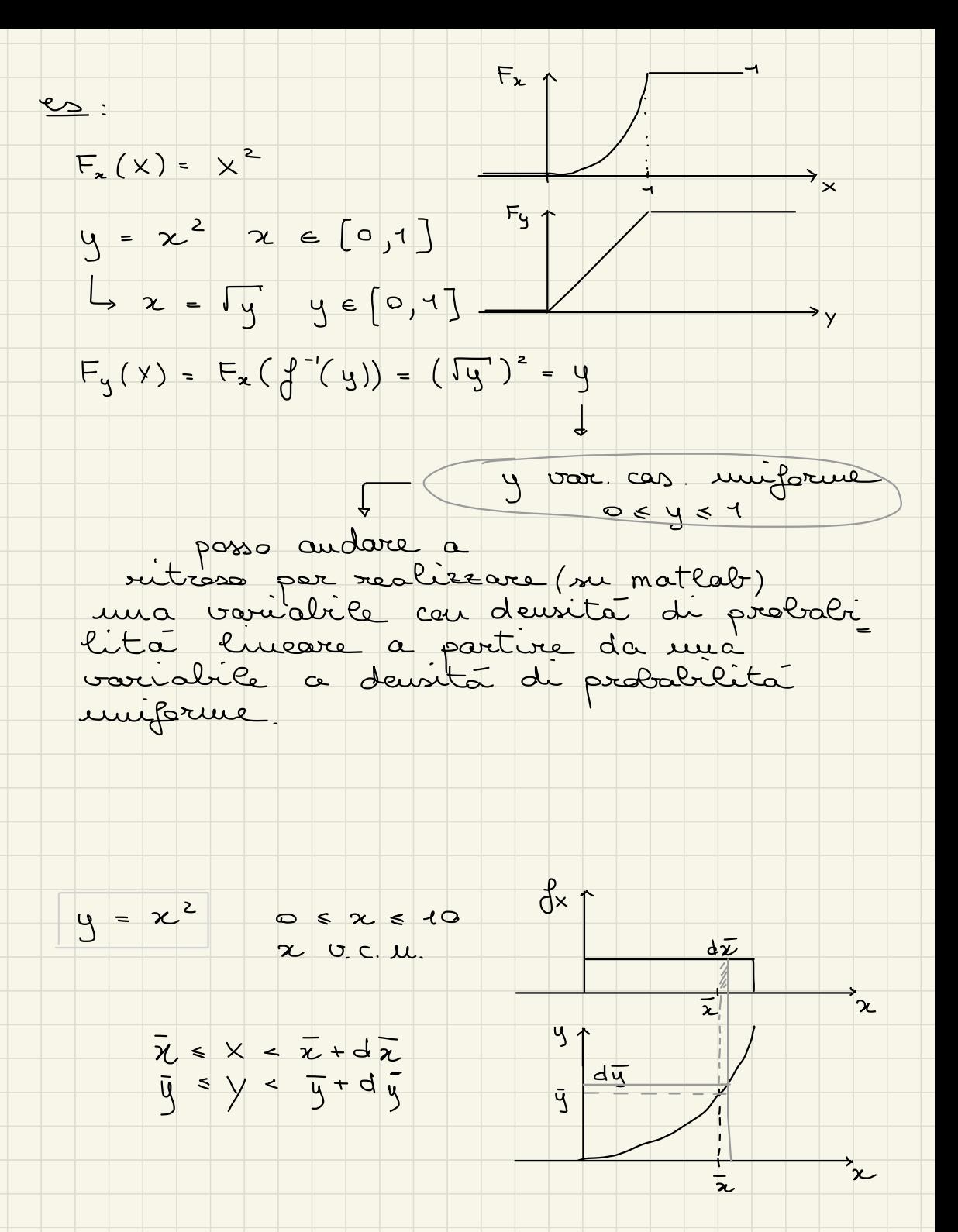

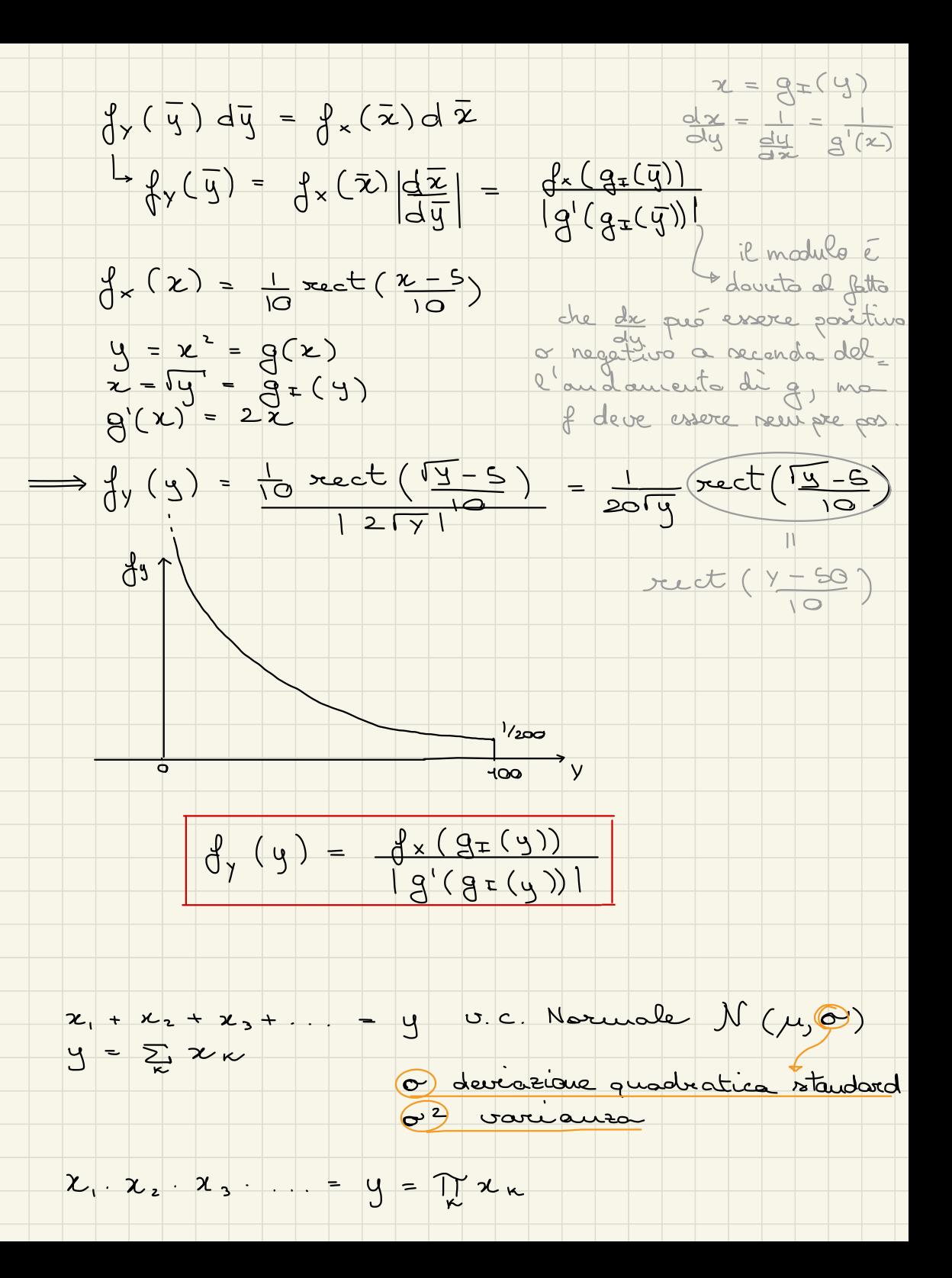

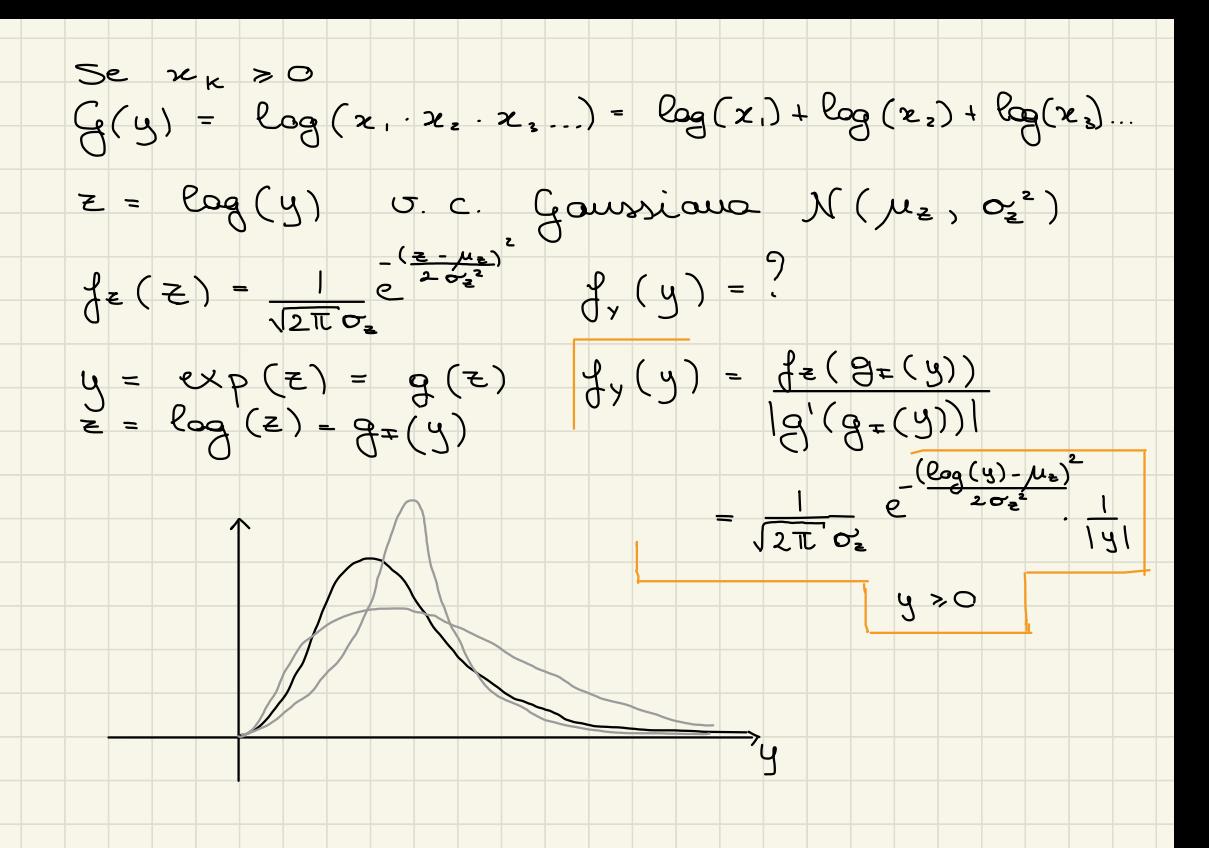

#### FREQUENZA RELATIVA

Distribuzione Binaniale

 $\begin{array}{c} \n \begin{array}{c} \n \uparrow \neg P \\ \n \uparrow \neg P \n \end{array} \\
 \uparrow \neg P\n \end{array}$ P. (K) K successe  $N = 1$  $(1-p)^2$  $N = 2$ probabilité che

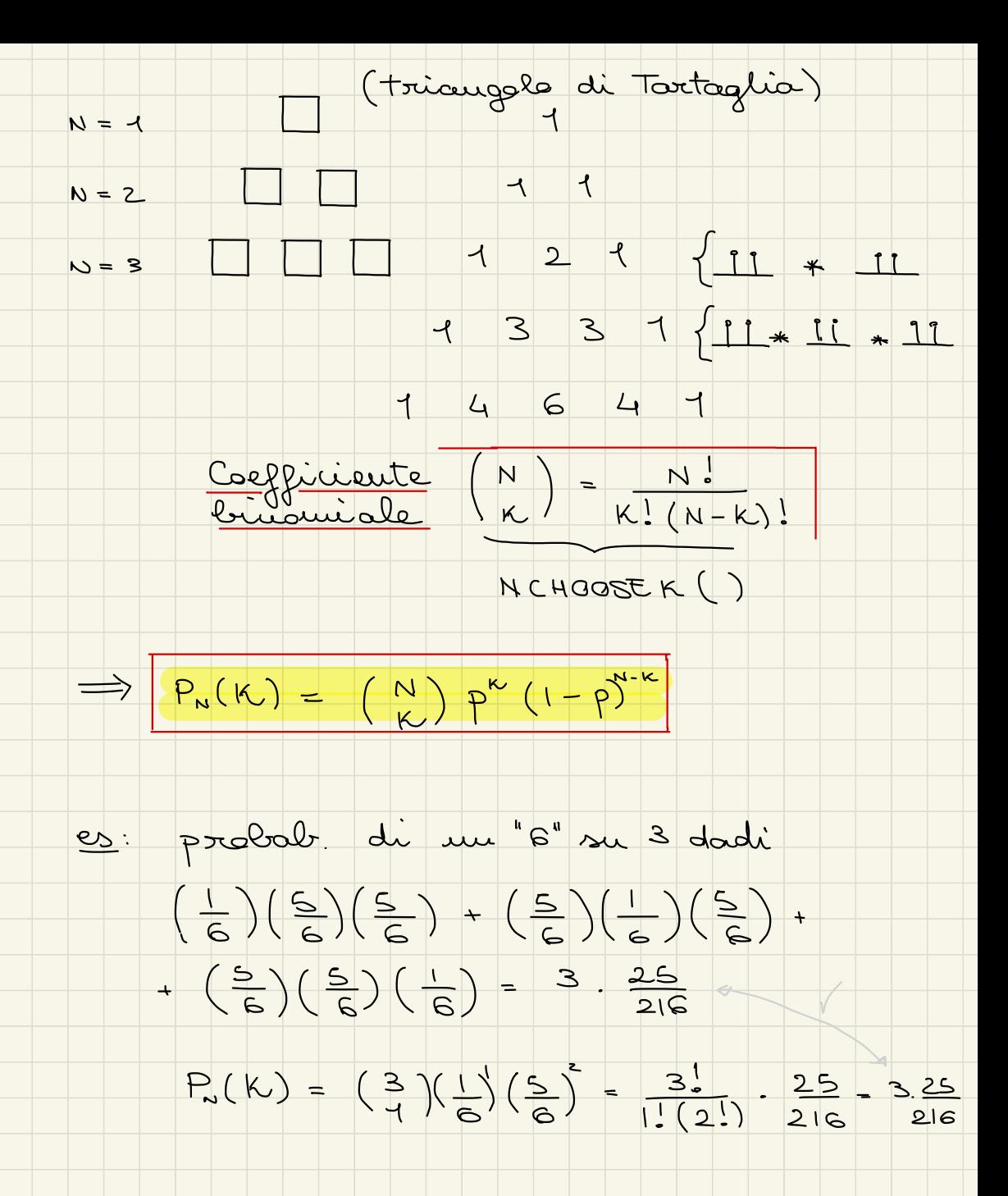

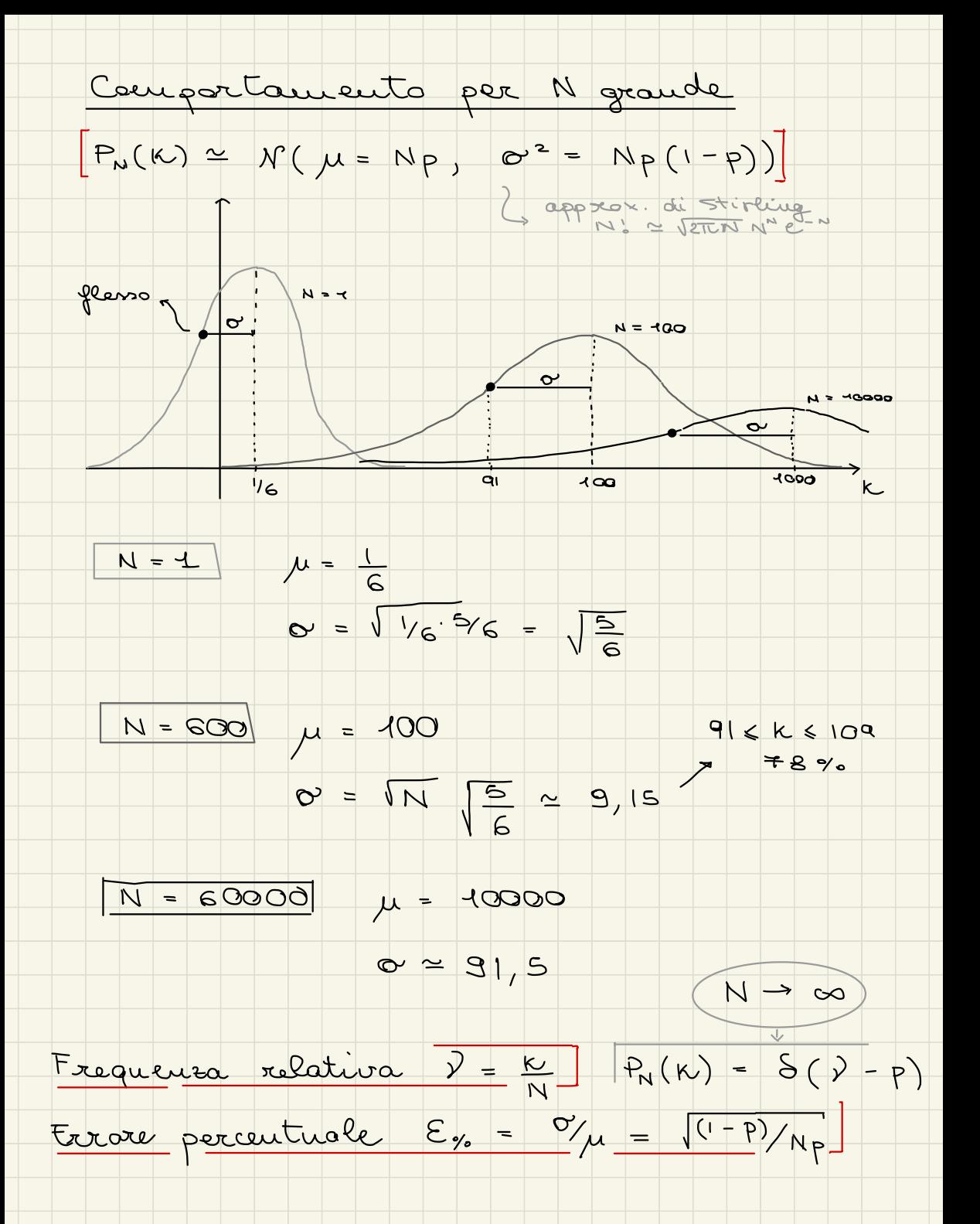

Esoccia

┶

 $\bullet$ 

NE : imax Dietro le corte ci sono du nunvoi Devo prendere la corta col numbro più alto, fermandomi od me certo punto Quante carete devo vedere (NE) per overe mua brian stima dei volori par papere à che punto formormi?  $P(v) = \sum_{n = 1}^{Nt} P(\text{min}) P(\text{max})$ =  $\frac{1}{N_{+}}$   $\sum_{i = 1}^{N_{+}} P(V|_{i = N_{-}})$ <br>=  $\frac{1}{N_{-}}$   $\sum_{i = 1}^{N_{-}}$   $\sum_{i = 1}^{N_{-}}$   $\sum_{i = 1}^{N_{-}}$   $\sum_{i = 1}^{N_{-}}$  $=\frac{N\epsilon}{N\tau}\sum_{n=1}^{N\tau}\frac{1}{(1+\epsilon)^{2N\epsilon}}$  $P(y > x) = \frac{7}{7}$  $U.C.\mu.$  $O - 5$  $\boldsymbol{\chi}$  $Q - 4$  $CCL$  $\mu$  $P(y \times x) = \sum P(y \times x)$ <br>  $\Rightarrow x = \int_{0}^{1} (1 - \overline{x}) \cdot \frac{1}{5} dx$ <br>  $\Rightarrow y = \frac{1}{5} - \frac{1}{10} = \frac{1}{10}$ りち  $\overline{5}$ 

Altro metodo:

 $f_{xy}(x,y) = f_{y}(x) f_{y}(y) = \frac{1}{5} \text{rect}(x - 5/2) \text{rect}(y - \frac{1}{2})$ 

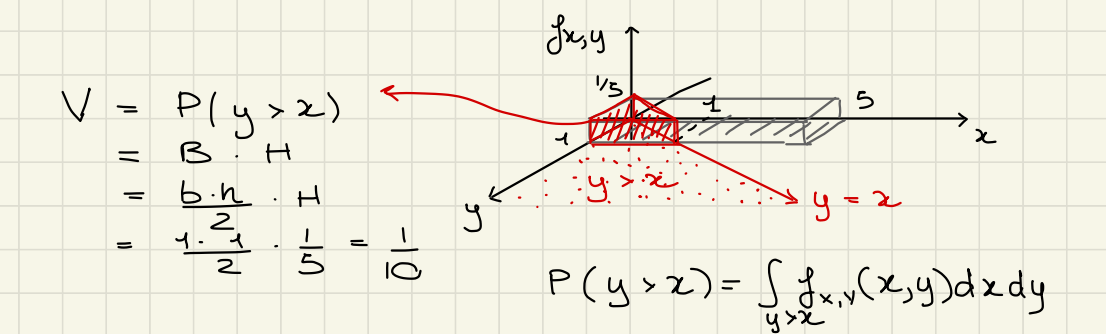

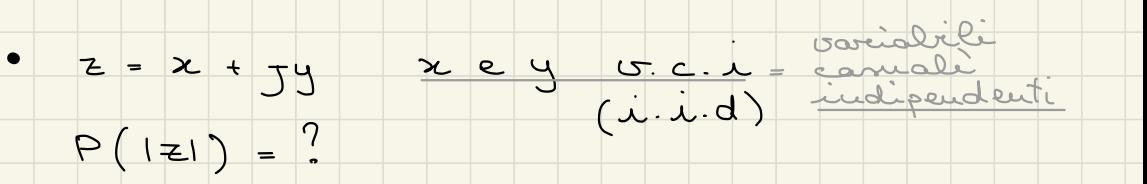

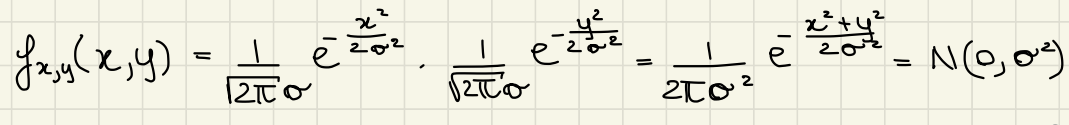

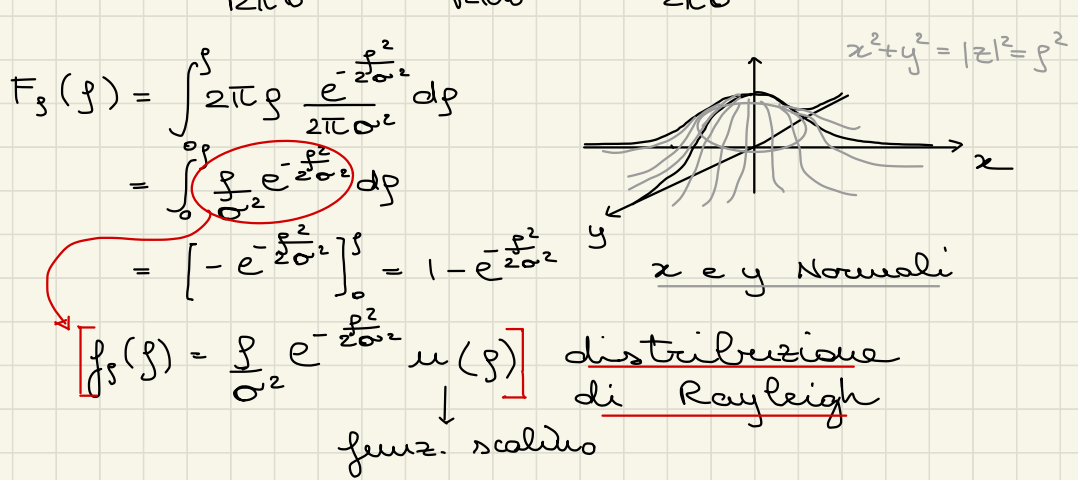

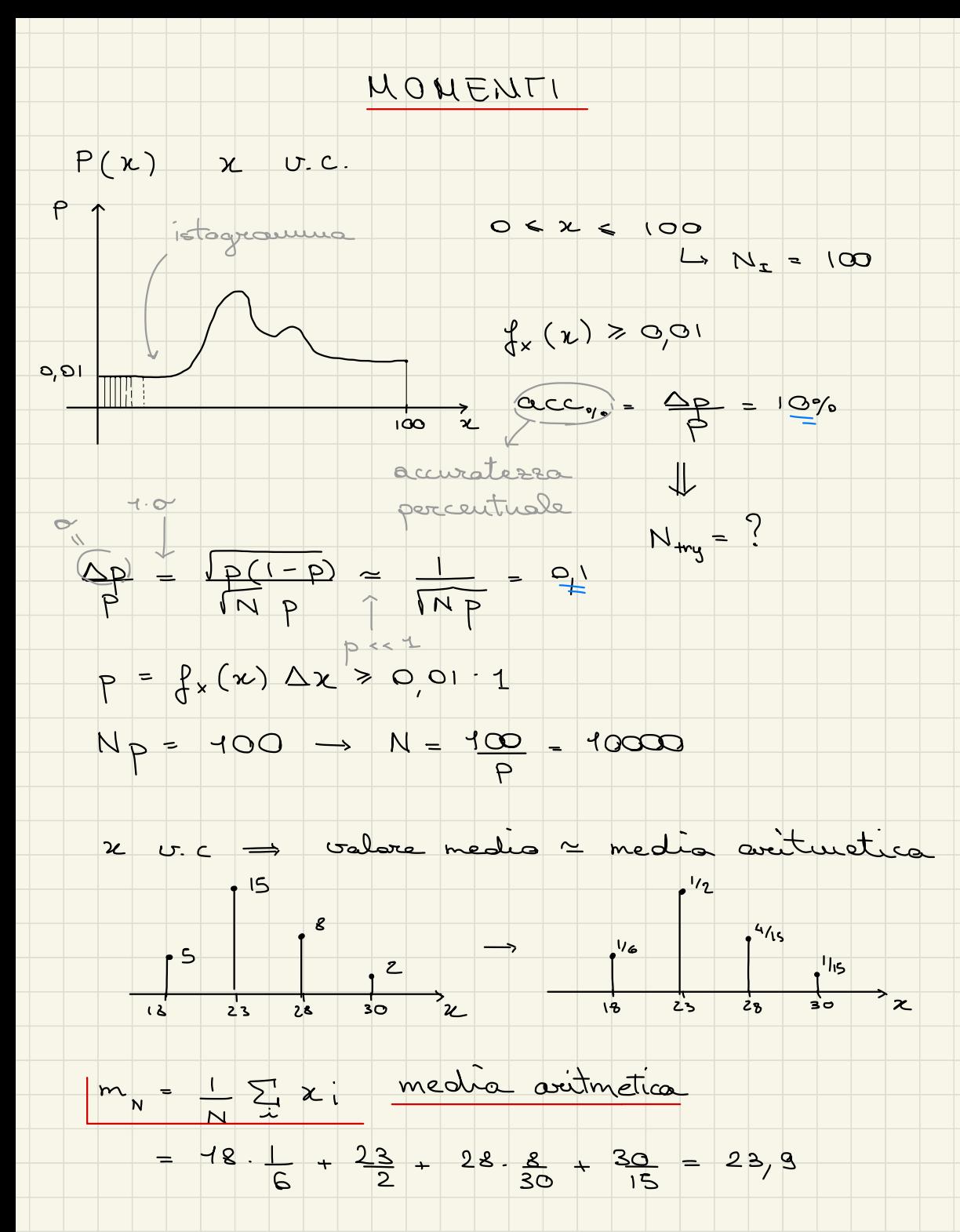

$$
m_{12} = \sum_{k=0}^{16} x_i p(x_i)
$$
 color  $\Rightarrow$  BARICENTRO  
\n
$$
m_{12} = \int x_i p(x_i) dx = C[x]
$$
 operators  
\n
$$
m_{12} = \int x_i p(x) dx = C[x]
$$
 operators  
\n
$$
m_{13} = C[x]
$$
 operators  
\n
$$
u = \int x_i p(x) dx = C[x]
$$
 operators  
\n
$$
u = C[x]
$$
 operators  
\n
$$
u = C[x]
$$
 operators  
\n
$$
u = C[x]
$$
 operators  
\n
$$
u = C[x]
$$
 operators  
\n
$$
u = C[x]
$$
 operators  
\n
$$
u = C[x]
$$
 operators  
\n
$$
u = C[x]
$$
 operators  
\n
$$
u = C[x]
$$
 operators  
\n
$$
u = C[x]
$$
 operators  
\n
$$
u = C[x]
$$
 operators  
\n
$$
u = C[x]
$$
 operators  
\n
$$
u = C[x]
$$
 operators  
\n
$$
u = C[x]
$$
 operators  
\n
$$
u = C[x]
$$
 operators  
\n
$$
u = C[x]
$$
 operators  
\n
$$
u = C[x]
$$
 operators  
\n
$$
u = C[x]
$$
 operators  
\n
$$
u = C[x]
$$
 operators  
\n
$$
u = C[x]
$$
 operators  
\n
$$
u = C[x]
$$
 process  
\n
$$
u = C[x]
$$
 process  
\n
$$
u = C[x]
$$
 process  
\n
$$
u = C[x]
$$
 process  
\n
$$
u = C[x]
$$
 process  
\n
$$
u = C[x]
$$

 $\mu_{zx} = E\left[x^{2} + m_{1x}^{2} - 2x m_{1x}\right]$ =  $E[X^2] + m_{1x}^2 - 2E[Xm_{1x}]$ <br>  $= E[X^2] + m_{1x}^2 - 2E[X]m_{1x} = E[x^2] - m_{1x}^2$ Momenti Centrali Non Centrali  $\mu_{\mathbf{z}} = \mathbb{E}[(\mathbf{x} - \mathbf{m}_{\mathbf{z}}\mathbf{z})^n]$  $M_{\kappa x} = E[X^x]$  $m_{12}$  =  $1/M$  $\mu_{2x}$  =  $\sqrt{AR}$  $f(x) \longleftrightarrow F(f)$  $\begin{array}{c}\n\int \text{sin} x \, dx = \int \text{sin} x \, dx = \int \text{sin} x \, dx = \int \text{sin} x \, dx = \int \text{sin} x \, dx = \int \text{sin} x \, dx = \int \text{cos} x \, dx = \int \text{cos} x \, dx = \int \text{cos} x \, dx = \int \text{cos} x \, dx = \int \text{cos} x \, dx = \int \text{cos} x \, dx = \int \text{cos} x \, dx = \int \text{cos} x \, dx = \int \text{cos} x \, dx = \int \text{cos} x \, dx = \int \text{cos} x \, dx = \int \text{cos} x$  $J = \frac{\rho(x)}{x^2} dx = \frac{1}{x^2} F'(x)$  $Jx^2 \oint_C (x) dx = kF''(\xi)|_{\xi=0}$ autité assortiquando posso sempre.  $T_{ex}$  $x \sim N(o, \frac{1}{N^2})$  $\underline{\epsilon}_{\!\!\!\!\!\!\!\!\!\!\!\!\ {}^{\scriptstyle \searrow}}$  :  $\sqrt{40}$  $y = c. u.$ <br> $mg = d$ <br>std  $(y) = 1$  $\rightarrow z$  $\uparrow$  f or  $\begin{array}{c}\n\downarrow \\
\downarrow \\
\downarrow \\
\downarrow\n\end{array}$ <u>- س</u>

$$
\begin{array}{lcl}\n\text{var}(q) &= & \mathbb{E}[q^2] - m_{\frac{1}{4}}^2 = \int_{-\infty}^{\infty} u^2 \frac{1}{2\pi} dy \frac{1}{2\pi} dy \\
&= & \frac{1}{2\pi} \left( \frac{1}{2} \frac{3}{2} \right)_{\infty}^{\infty} - \frac{1}{2} \pi \right. \\
\text{s.t. } \left( y \right) &= & \frac{1}{\sqrt{2}} \left( \frac{1}{2} \frac{3}{2} \right)_{\infty}^{\infty} - \frac{1}{2} \pi \right. \\
\text{where } & \frac{1}{\sqrt{2}} = 1 \implies & \pi = \sqrt{3} \\
\text{where } & \frac{1}{\sqrt{2}} = 1 \implies & \pi = \sqrt{3} \\
\text{where } & \frac{1}{\sqrt{2}} = 1 \implies & \pi = \sqrt{3} \\
\text{where } & \frac{1}{\sqrt{2}} = 1 \implies & \frac{1}{\sqrt{2}} \left( \frac{1}{2} \frac{3}{2} \right)_{\infty}^{\infty} - \frac{1}{\sqrt{2}} \left( \frac{1}{2} \frac{3}{2} \right)_{\infty}^{\infty} - \frac{1}{2} \pi \right. \\
\text{where } & \frac{1}{\sqrt{2}} \left( \frac{1}{2} \frac{3}{2} \right) &= m_{\frac{1}{2}} m_{\frac{1}{2}} m_{\frac{1}{2}} m_{\frac{1}{2}} \right. \\
\text{where } & \pi = 0 \text{ and } & \frac{1}{2} \left( \frac{1}{2} \pi \right) &= m_{\frac{1}{2}} m_{\frac{1}{2}} m_{\frac{1}{2}} \right. \\
\text{Thus, } & \pi = 0 \text{ and } & \frac{1}{2} \left( \frac{1}{2} \pi \right) &= m_{\frac{1}{2}} m_{\frac{1}{2}} m_{\frac{1}{2}} \right. \\
\text{Thus, } & \frac{1}{2} \left( \frac{1}{2} \pi \right) &= m_{\frac{1}{2}} m_{\frac{1}{2}} m_{\frac{1}{2}} m_{\frac{1}{2}} m_{\frac{
$$

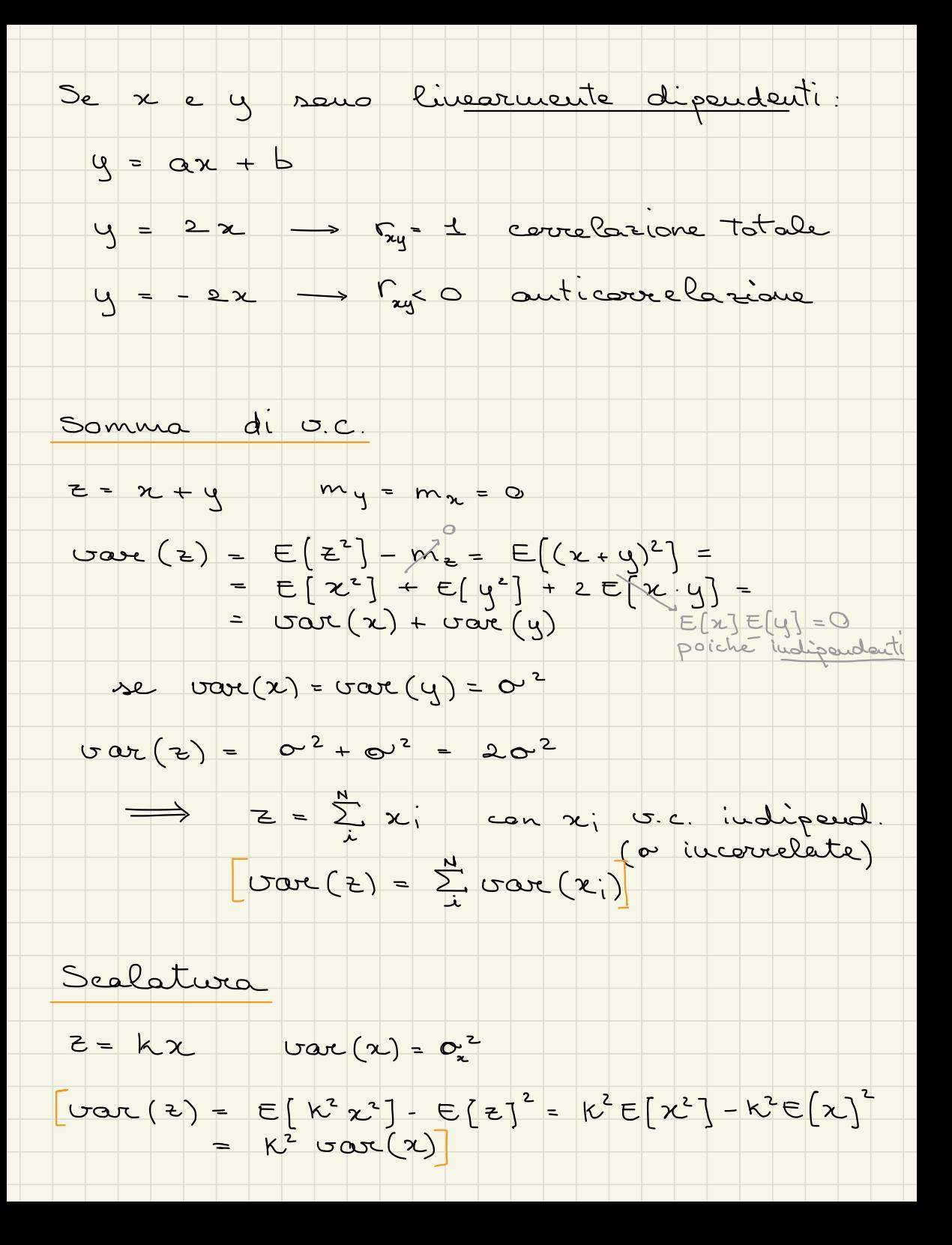

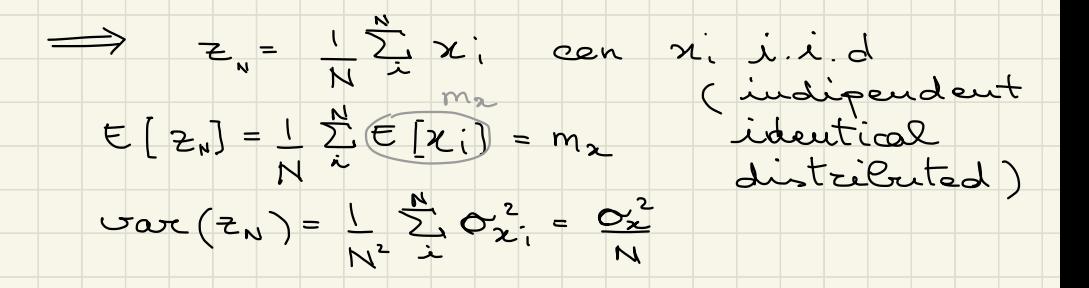

 $\lim_{N\to+\infty} P(|z_N-m_x|<\epsilon) = 1 \quad \forall \epsilon$ 

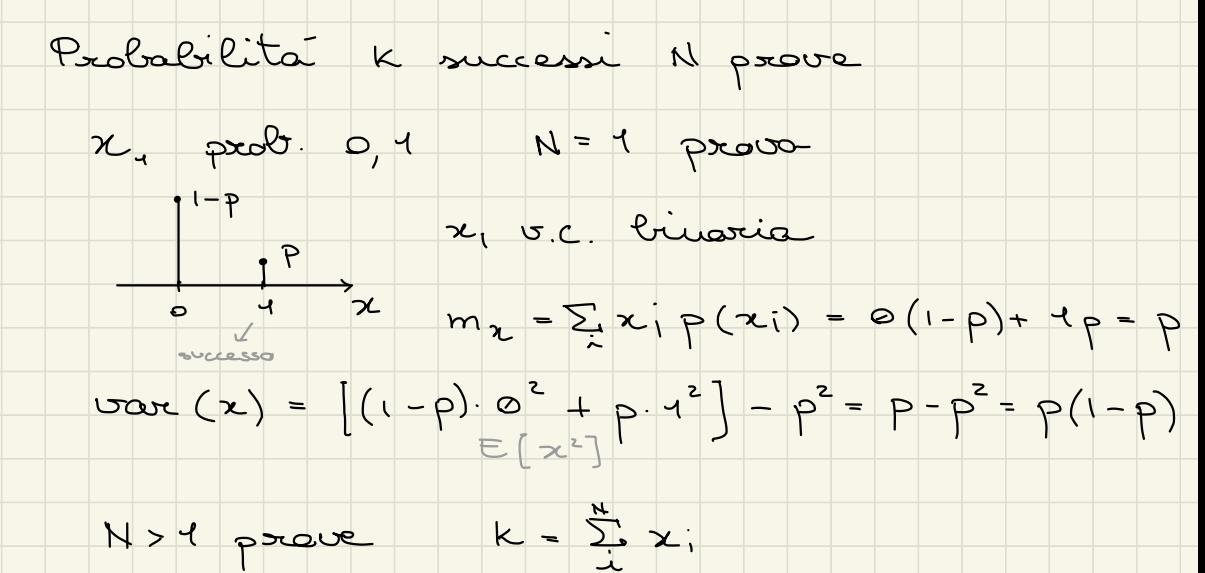

 $E[K] = \sum_{i=1}^{N} E[x_i] = N_P$  $f_{\kappa}(\kappa) = ?$  $\cos(k) = Np(1-p)$ 

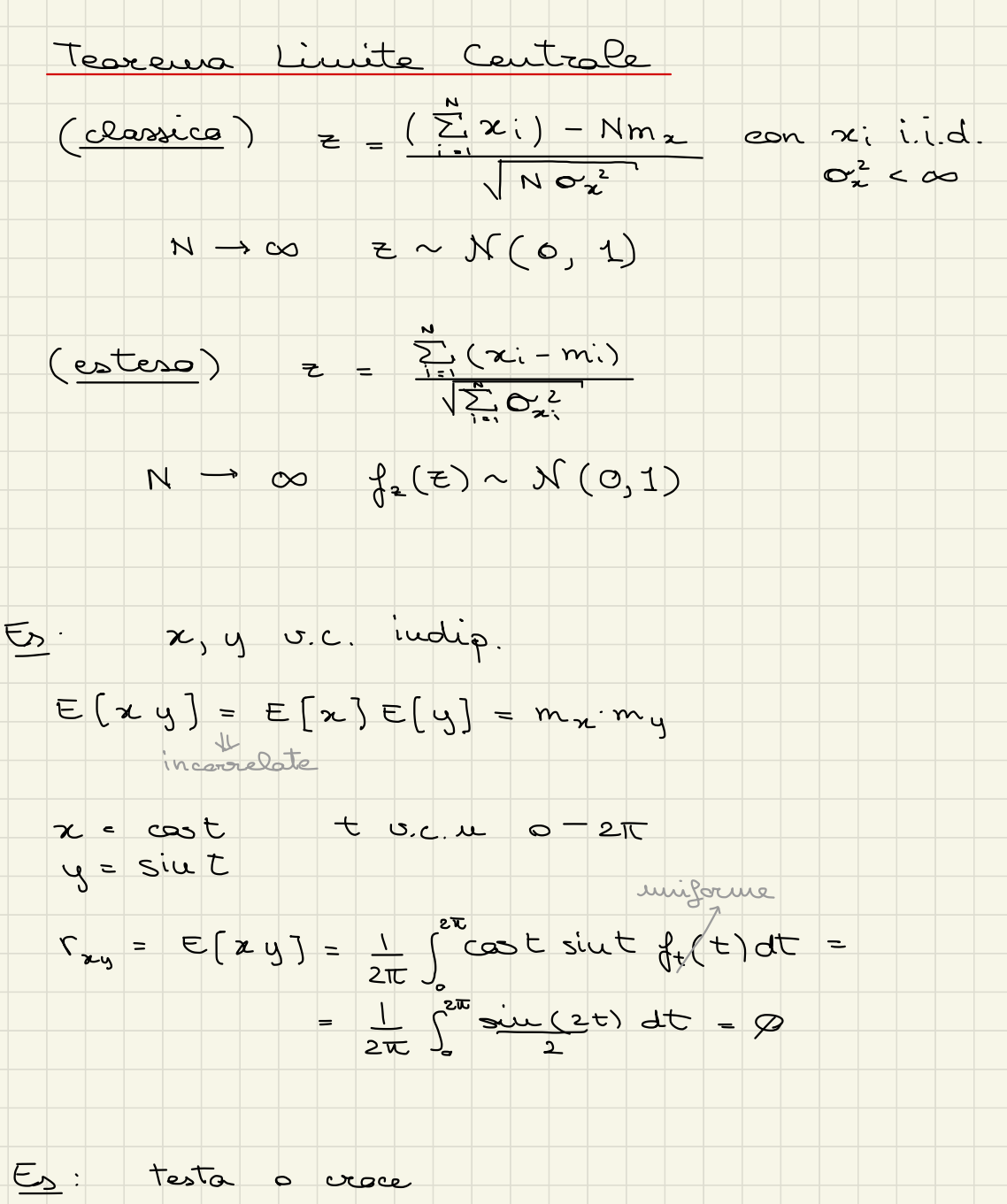

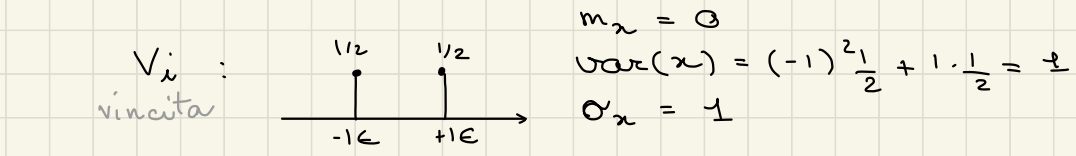

$$
z = \sum_{i=1}^{n} V_i
$$
\n
$$
m_e = 0
$$
\n
$$
G = \sum_{i=1}^{n} V_i
$$
\n
$$
G = \sum_{i=1}^{n} V_i
$$
\n
$$
G = \sum_{i=1}^{n} V_i
$$
\n
$$
G = \sum_{i=1}^{n} V_i
$$
\n
$$
G = \sum_{i=1}^{n} V_i
$$
\n
$$
G = \sum_{i=1}^{n} V_i
$$
\n
$$
G = \sum_{i=1}^{n} V_i
$$
\n
$$
G = \sum_{i=1}^{n} V_i
$$
\n
$$
G = \sum_{i=1}^{n} V_i
$$
\n
$$
G = \sum_{i=1}^{n} V_i
$$
\n
$$
G = \sum_{i=1}^{n} V_i
$$
\n
$$
G = \sum_{i=1}^{n} V_i
$$
\n
$$
G = \sum_{i=1}^{n} V_i
$$
\n
$$
G = \sum_{i=1}^{n} V_i
$$
\n
$$
G = \sum_{i=1}^{n} V_i
$$
\n
$$
G = \sum_{i=1}^{n} V_i
$$
\n
$$
G = \sum_{i=1}^{n} V_i
$$
\n
$$
G = \sum_{i=1}^{n} V_i
$$
\n
$$
G = \sum_{i=1}^{n} V_i
$$
\n
$$
G = \sum_{i=1}^{n} V_i
$$
\n
$$
G = \sum_{i=1}^{n} V_i
$$
\n
$$
G = \sum_{i=1}^{n} V_i
$$
\n
$$
G = \sum_{i=1}^{n} V_i
$$
\n
$$
G = \sum_{i=1}^{n} V_i
$$
\n
$$
G = \sum_{i=1}^{n} V_i
$$
\n
$$
G = \sum_{i=1}^{n} V_i
$$
\n
$$
G = \sum_{i=1}^{n} V_i
$$
\n
$$
G = \sum_{i=1}^{n} V_i
$$
\n
$$
G = \sum_{i=1}^{n} V_i
$$
\n
$$
G = \sum_{i=1}^{n} V_i
$$
\n

Distribuzione di Paissan

Distriburion di Paisse  $Poisson \rightarrow \text{cos}C$ " di eventi in attesa tempo di attesa

Asuitoticomente

 $o \rightarrow t$ 

. . . . .

 $\frac{1}{\sqrt{1}}$ 

Legge dei piccoli numeri :  $\overline{\mathcal{L}}$ frazione ditempo

(1 results per tempo 
$$
P = V \cdot dt
$$
 (1 events per  $\theta$ )

\n1)  $(V \cdot dt)$  (2)  $(V \cdot dt)$  (3)  $(V \cdot dt)$ 

\n2)  $(V \cdot dt) = 0$   $(V \cdot dt) = 0$ 

eq . diff . con sol .  $P_{t}(0) = e^{-\gamma t}u(t)$ 

 $k = 1$  $1 P_{t+dt}(1) = P_{t}(0) V dt + P_{t}(1)(1-V) dt$  $P_{t+dt}$  (1) =  $P_{t}(0)$   $V$  dt +  $P_{t}(1)$  (<br> $P_{t}(t)$  + d $P_{t}(1)$  =  $P_{t}(0)$   $V$ dt +  $P_{t}(1)$  -<br>d $P_{t}(1)$  -  $V$   $P_{t}(1)$  +  $V$   $P_{t}(0)$  $R_{E}(y) + dP_{E}(1) = R_{E}(0)$   $\frac{1}{1 + R_{E}(1)} - R_{E}(1)$   $\frac{1}{1 + R_{E}(1)}$  $\frac{dP_{t}(1)}{dt} = -\nu P_{t}(1) + \nu P_{t}(0)$  $K = 4 P_{t+dt}$  $P_{t}(1) = \sqrt{t} e^{-\nu t}$ 

Np

$$
\rightarrow
$$
 P<sub>e</sub>(1) =  $\nu t e^{-\nu t} u(t)$ 

$$
P_{\text{at}}(\kappa) = \frac{(\nu \Delta t)^{\kappa}}{\kappa!} e^{-\nu \Delta t} \mu(t)
$$

 $con$   $\mathcal{V} = \text{event}_{\sqrt{\text{second}}}$  e  $\lambda = \sqrt{\Delta t} = \text{event}_{\sqrt{\text{second}}}$ 1 = VAt = eventi

$$
\Rightarrow P_{\text{ex}}(k) = \frac{1}{k!} e^{-k}, \quad k = 0 \text{ At}
$$
\n
$$
\Rightarrow P_{\text{ex}}(k) = \frac{1}{k!} e^{-k}, \quad k = 0 \text{ At}
$$
\n
$$
\Rightarrow \text{trid}(k) = \frac{1}{k!} e^{-k}, \quad k = 0 \text{ At}
$$
\n
$$
\Rightarrow \text{trid}(k) = \text{Civantial} = \text{portate ad continuous}
$$
\n
$$
\Rightarrow \text{trid}(k) = \text{Civential} = \text{Civential} = \text{Civential}
$$
\n
$$
\Rightarrow \text{Civential} = \text{Civential} = \text{Civential}
$$
\n
$$
\Rightarrow \text{Civential} = \text{Civential} = \text{Civential}
$$
\n
$$
\Rightarrow \text{Civential} = \text{Civential} = \text{Civential}
$$
\n
$$
\Rightarrow \text{Civential} = \text{Civential} = \text{Civential}
$$
\n
$$
\Rightarrow \text{Civential} = \text{Civential}
$$
\n
$$
\Rightarrow \text{Civential} = \text{Civential}
$$
\n
$$
\Rightarrow \text{Civential} = \text{Civential}
$$
\n
$$
\Rightarrow \text{Civential} = \text{Civential}
$$
\n
$$
\Rightarrow \text{Civential} = \text{Civential}
$$
\n
$$
\Rightarrow \text{Civential} = \text{Civential}
$$
\n
$$
\Rightarrow \text{Civential} = \text{Civential}
$$
\n
$$
\Rightarrow \text{Civential} = \text{Civential}
$$
\n
$$
\Rightarrow \text{Civential} = \text{Civential}
$$
\n
$$
\Rightarrow \text{Civential} = \text{Civential}
$$
\n
$$
\Rightarrow \text{Civential} = \text{Civential}
$$
\n
$$
\Rightarrow \text{Civential} = \text{Civential}
$$
\n
$$
\Rightarrow \text{Civential} = \text{Civential}
$$
\n
$$
\Rightarrow \text{Civential} = \text{Civential}
$$
\n
$$
\Rightarrow \text{Civential} = \text{Civential}
$$
\n<math display="block</math>

 $\sqrt{\frac{2}{5}}$  $OxOy$ 

 $\frac{1}{2}$  =  $\frac{1}{2}$  =  $\frac{1$ 

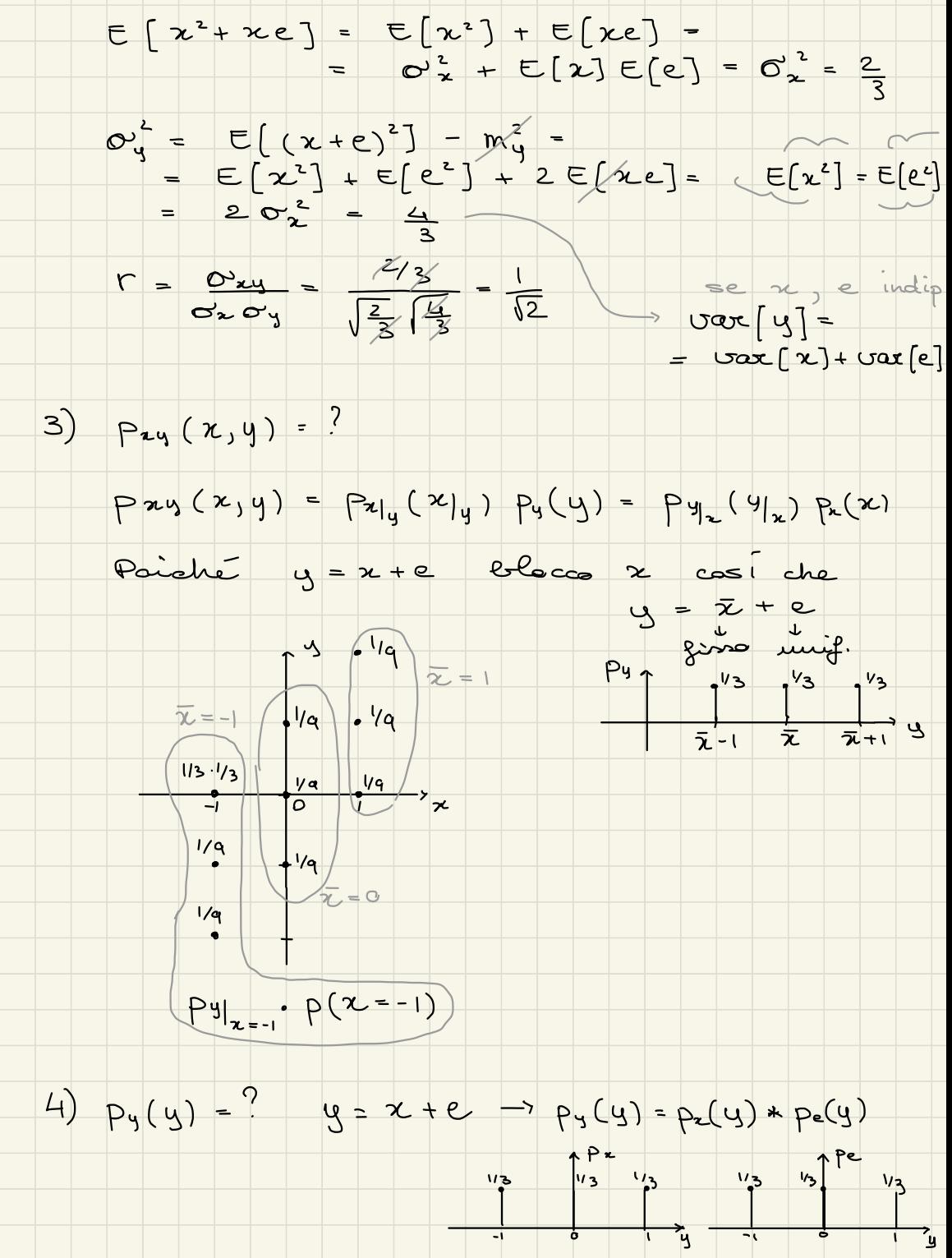

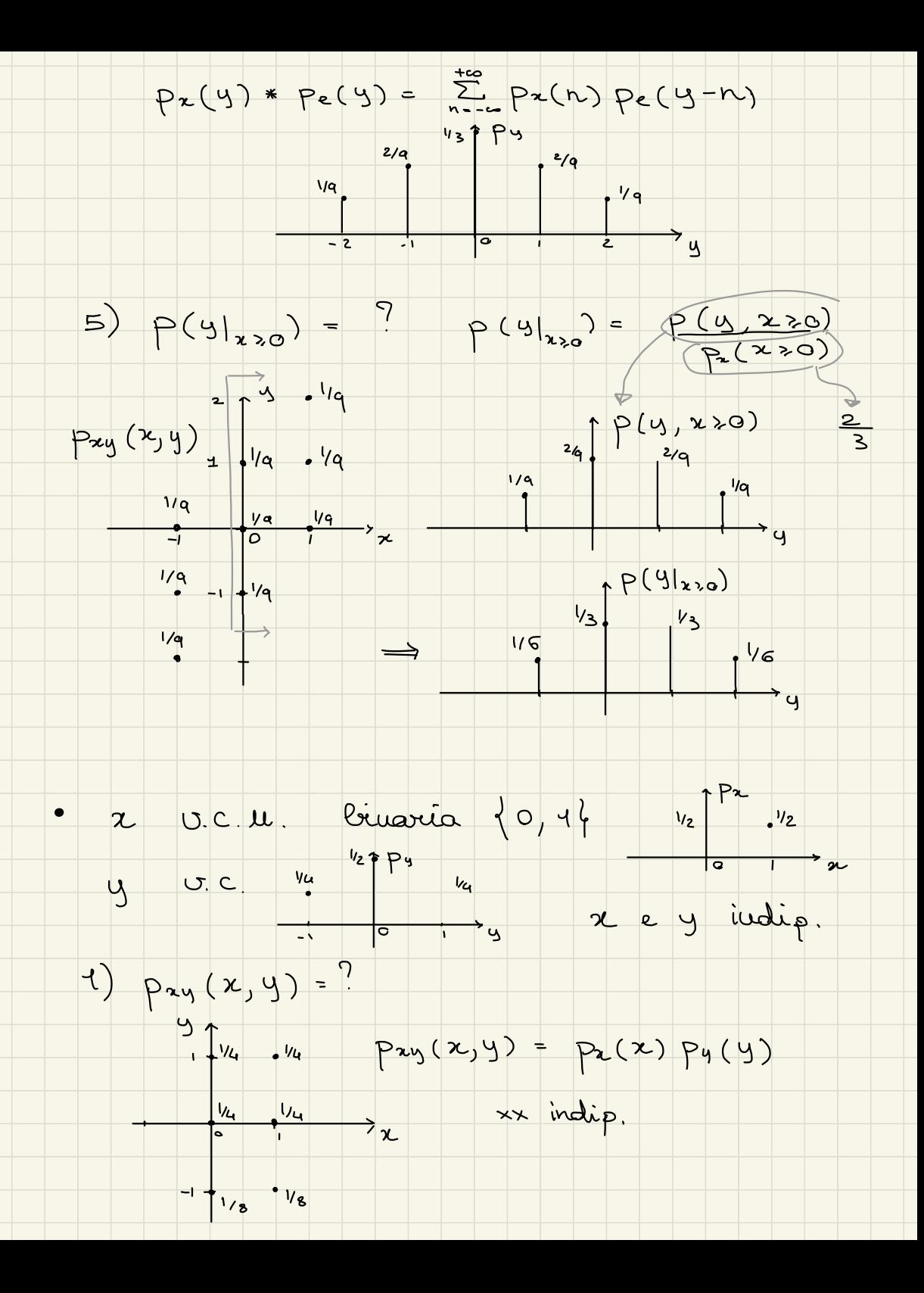

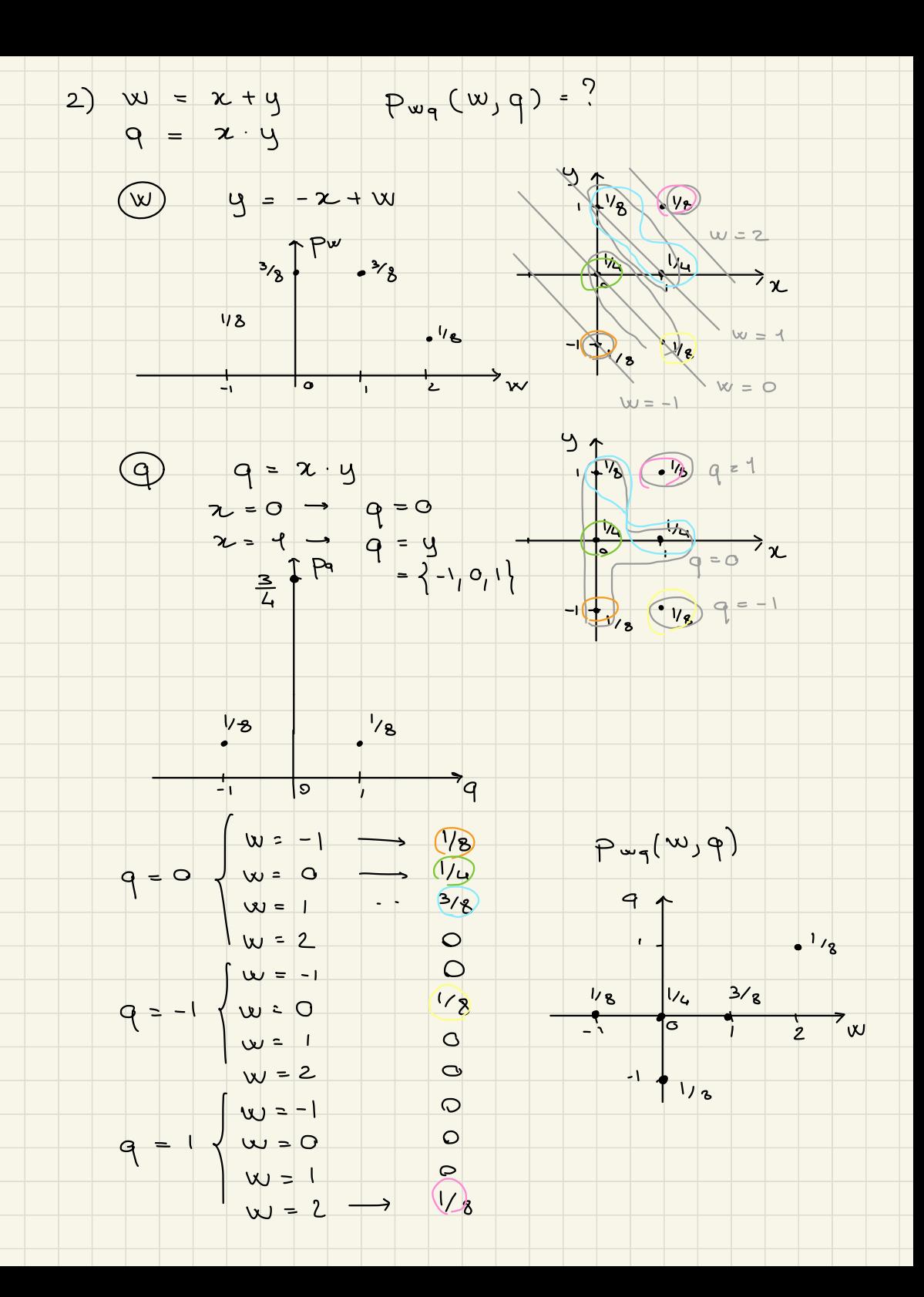

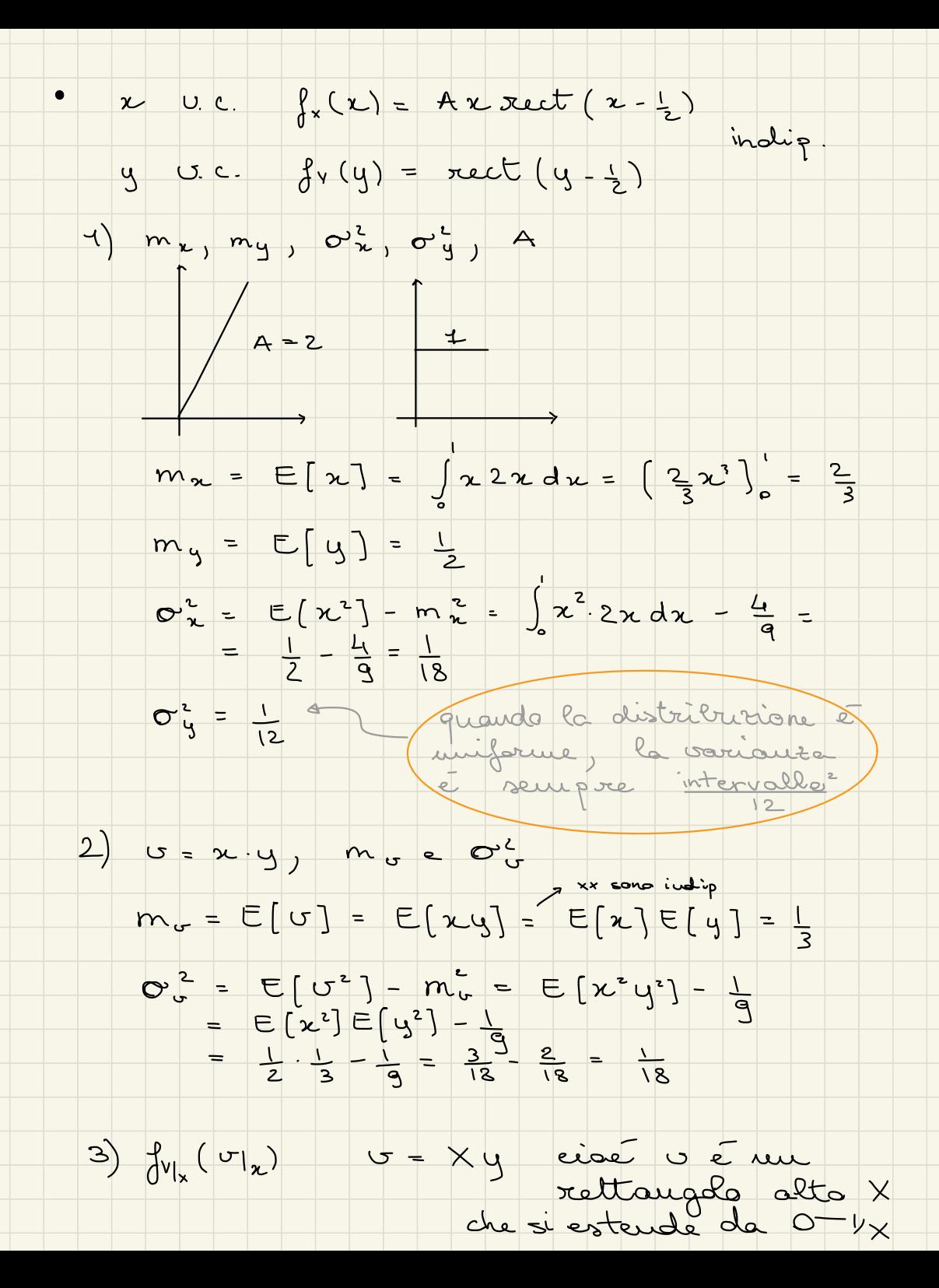

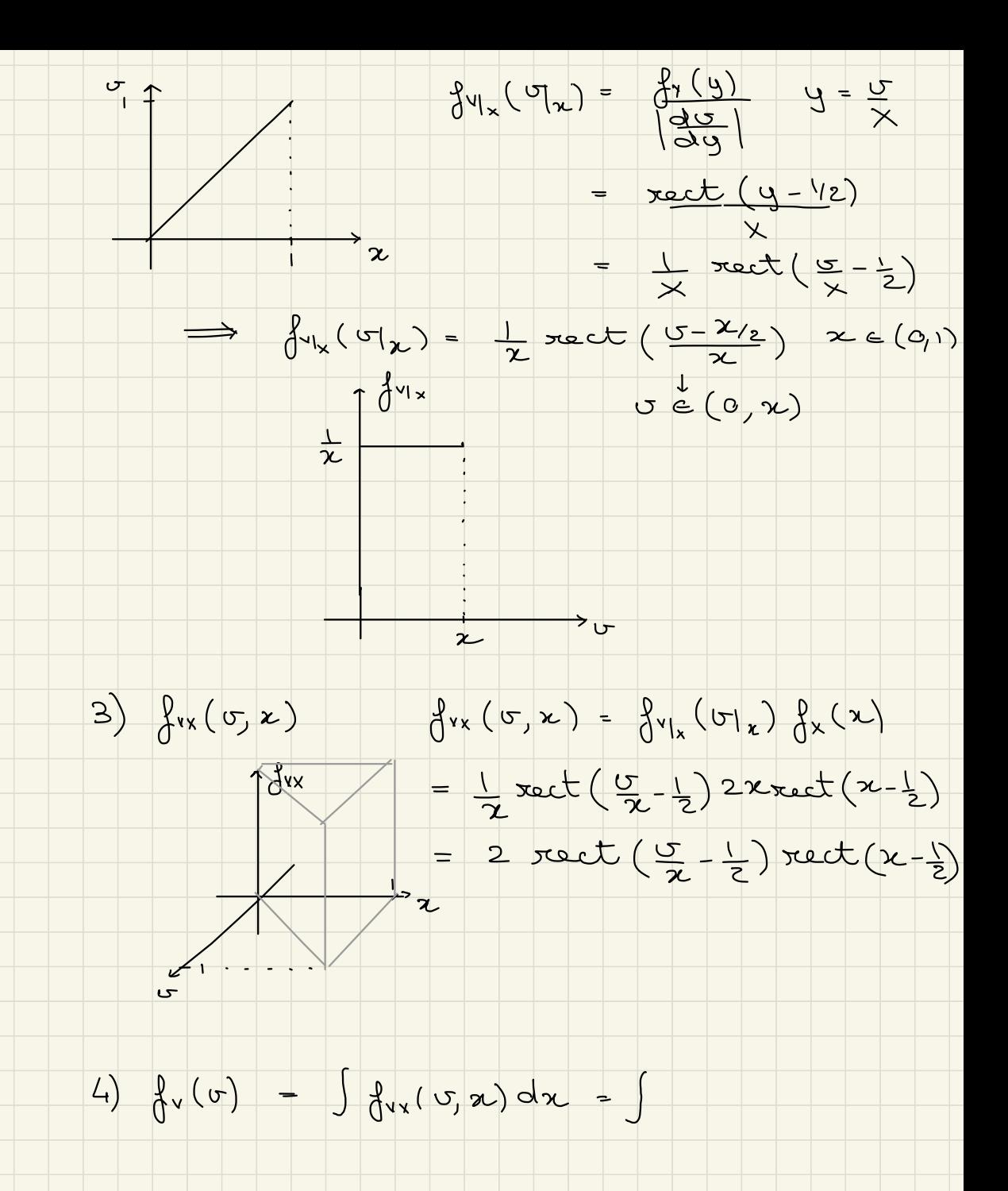

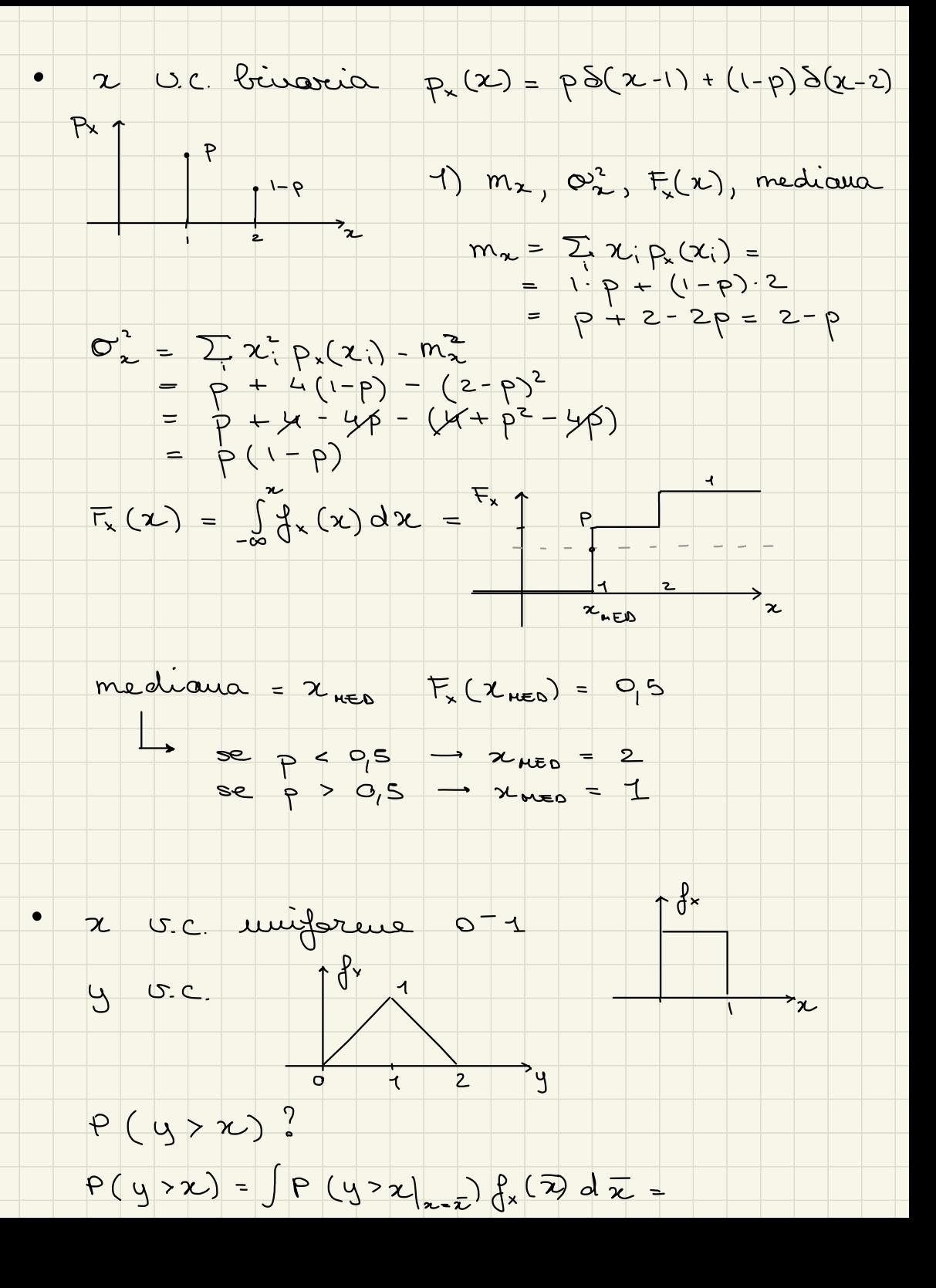

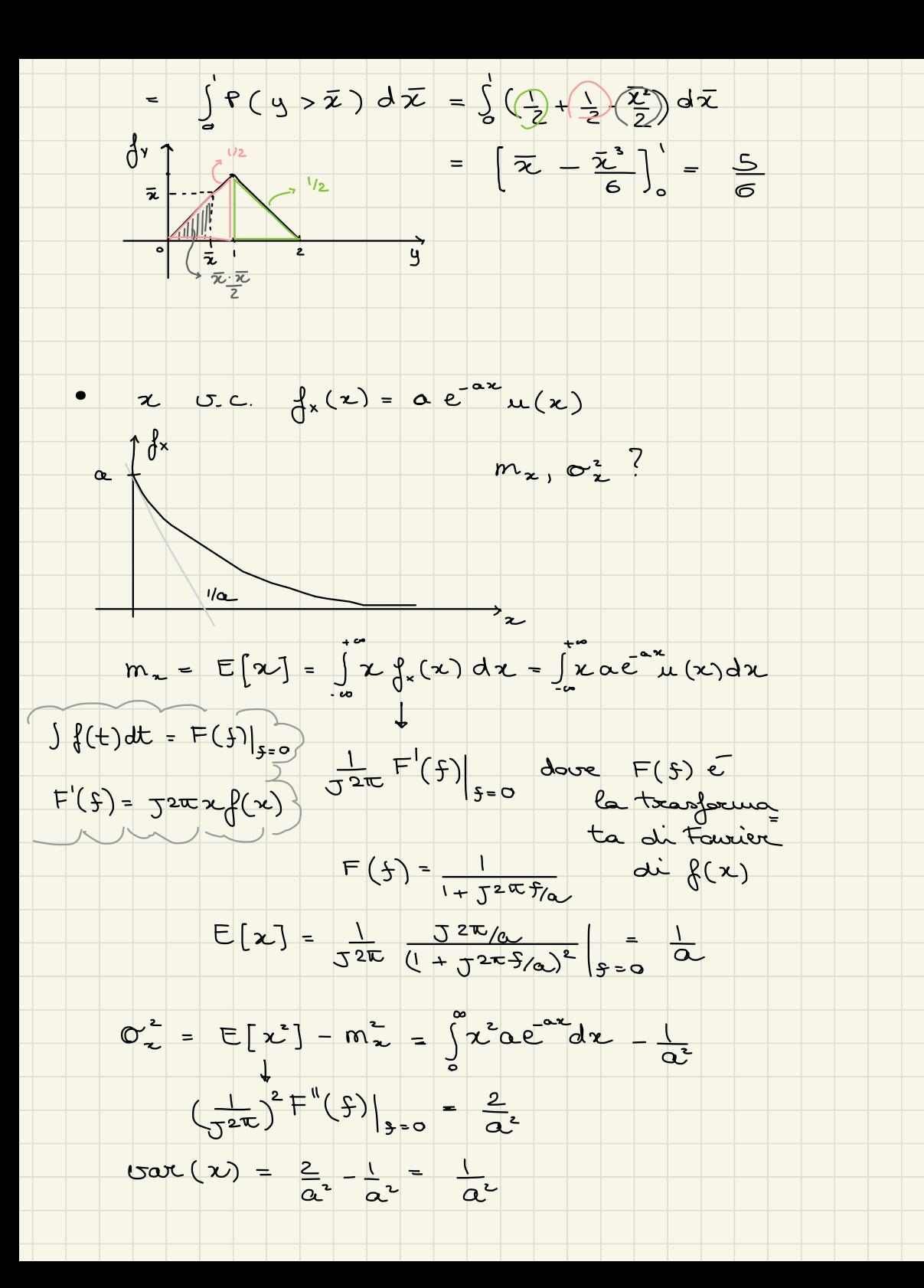